# **ГАОУ ВО «ДАГЕСТАНСКИЙ ГОСУДАРСТВЕННЫЙ УНИВЕРСИТЕТ НАРОДНОГО ХОЗЯЙСТВА»**

*Утверждены решением Ученого совета ДГУНХ, протокол № 11 от 06 июня 2023 г*

# **КАФЕДРА «ИНФОРМАЦИОННЫЕ ТЕХНОЛОГИИ И ИНФОРМАЦИОННАЯ БЕЗОПАСНОСТЬ»**

# **ОЦЕНОЧНЫЕ МАТЕРИАЛЫ**

# **ПО ДИСЦИПЛИНЕ «РЫНКИ ИКТ И ОРГАНИЗАЦИЯ ПРОДАЖ»**

НАПРАВЛЕНИЕ ПОДГОТОВКИ 38.03.05 БИЗНЕС-ИНФОРМАТИКА, ПРОФИЛЬ «МЕНЕДЖ-МЕНТ ИНФОРМАЦИОННЫХ ТЕХНОЛОГИЙ И ЭЛЕК-ТРОННЫЙ БИЗНЕС»

Уровень высшего образования - бакалавриат

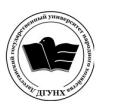

 ДОКУМЕНТ ПОДПИСАН ЭЛЕКТРОННОЙ ПОДПИСЬЮ

Сертификат: 0D8142F19CA901112FC315F43B93C341 Владелец: Бучаев Ахмед Гамидович Действителен: с 19.05.2022 до 12.08.2023

Махачкала – 2023

## *УДК* **339.1(075.8)** *ББК* **65.290-2я73.**

**Составители –** Савзиханова Сабина Эминовна, доктор экономических наук, профессор кафедры «Информационные технологии и информационная безопасность» ДГУНХ.

**Внутренний рецензент –** Эминова Нигара Эминовна, кандидат экономических наук, доцент кафедры «Информационные технологии и информационная безопасность» ДГУНХ.

**Внешний рецензент –** Меджидов Зияудин Гаджиевич, кандидат физикоматематических наук, старший научный сотрудник Отдела математики и информатики Дагестанского научного центра Российской Академии Наук

**Представитель работодателя** - Ботвин Тимур Анатольевич, руководитель международных запусков Яндекс.Маркет ООО «Яндекс.Маркет».

*Оценочные материалы по дисциплине «Рынки ИКТ и организация продаж» разработаны в соответствии с требованиями федерального государственного образовательного стандарта высшего образования по направлению подготовки 38.03.05 Бизнес-информатика, утвержденного приказом Министерства образования и науки Российской Федерации от 29 июля 2021 г., № 838, в соответствии с приказом Министерства науки и высшего образования Российской Федерации от 6.04.2021 г. № 245 «Об утверждении Порядка организации и осуществления образовательной деятельности по образовательным программам высшего образования – программам бакалавриата, программам специалитета, программам магистратуры»*

Оценочные материалы по дисциплине «Рынки ИКТ и организация продаж» размещены на официальном сайте [www.dgunh.ru](http://www.dgunh.ru/)

Савзиханова С.Э. Оценочные материалы по дисциплине «Рынки ИКТ и организация продаж»для направления подготовки 38.03.05 Бизнес-информатика, профиль «Менеджмент информационных технологий и электронный бизнес». – Махачкала: ДГУНХ, 2023 г. – 50 с.

Рекомендованы к утверждению Учебно-методическим советом ДГУНХ 05 июня 2023 г.

Рекомендованы к утверждению руководителем основной профессиональной образовательной программы высшего образования – программы бакалавриата по направлению подготовки 38.03.05 Бизнес-информатика, профиль «Менеджмент информационных технологий и электронный бизнес», к.пед.н., Гасановой З.А.

Одобрены на заседании кафедры «Информационные технологии и информационная безопасность» 31 мая 2023 г., протокол № 10.

#### **СОДЕРЖАНИЕ**

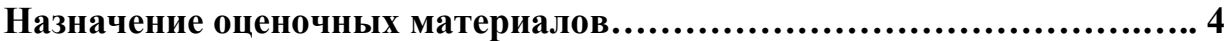

**РАЗДЕЛ 1. Перечень компетенций с указанием видов оценочных средств в процессе освоения дисциплины…………………………………..…….5**

**1.1 Перечень формируемых компетенций……………………………..…5**

**1.2 Перечень компетенций с указанием видов оценочных средств .....6**

**РАЗДЕЛ 2. Задания, необходимые для оценки планируемых результатов обучения по дисциплине …………………………...……………………….…..9**

**РАЗДЕЛ 3. Описание показателей и критериев оценивания компетенций на различных этапах их формирования, описание шкал оценивания….36**

**РАЗДЕЛ 4. Методические материалы, определяющие процедуры оценивания знаний, умений, навыков, характеризующие этапы формирования компетенций…………………………………………….……………………………40**

**Лист актуализации оценочных материалов по дисциплине……………50**

#### Назначение оценочных материалов

Оценочные материалы для текущего контроля успеваемости (оценивания хода освоения дисциплин), для проведения промежуточной аттестации (оценивания промежуточных и окончательных результатов обучения по дисциплине) обучающихся по дисциплине «Рынки ИКТ и организация продаж» на соответствие их учебных достижений поэтапным требованиям образовательной программы высшего образования 38.03.05 Бизнес-информатика, профиль «Менеджмент информационных технологий и электронный бизнес».

Оценочные материалы по дисциплине «Рынки ИКТ и организация продаж» включают в себя: перечень компетенций с указанием видов оценочных средств в процессе освоения дисциплины; описание показателей и критериев оценивания компетенций на различных этапах их формирования, описание шкал оценивания; типовые контрольные задания или иные материалы, необходимые для оценки знаний, умений, навыков и (или) опыта деятельности, характеризующих этапы формирования компетенций в процессе освоения ОПОП; методические материалы, определяющие процедуры оценивания знаний, умений, навыков и (или) опыта деятельности, характеризующих этапы формирования компетенций.

Оценочные материалы сформированы на основе ключевых принципов оценивания:

- валидности: объекты оценки должны соответствовать поставленным целям обучения;

- надежности: использование единообразных стандартов и критериев для оценивания достижений;

- объективности: разные обучающиеся должны иметь равные возможности для достижения успеха.

Основными параметрами и свойствами оценочных материалов являются:

- предметная направленность (соответствие предмету изучения конкретной дисциплины);

- содержание (состав и взаимосвязь структурных единиц, образующих содержание теоретической и практической составляющих дисциплины);

- объем (количественный состав оценочных материалов);

- качество оценочных материалов в целом, обеспечивающее получение объективных и достоверных результатов при проведении контроля с различными целями.

# **РАЗДЕЛ 1. Перечень компетенций с указанием видов оценочных средств в процессе освоения дисциплины**

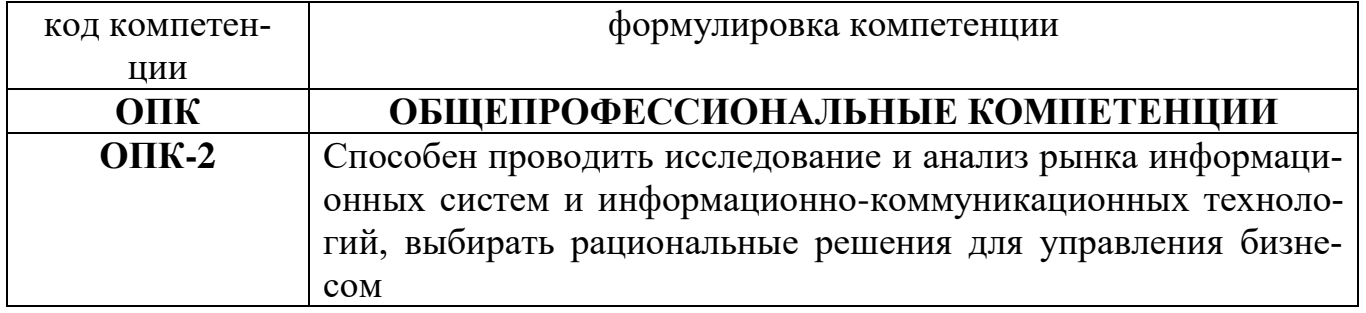

# **1.1 Перечень формируемых компетенций**

# 1.2. Перечень компетенций с указанием видов оценочных средств

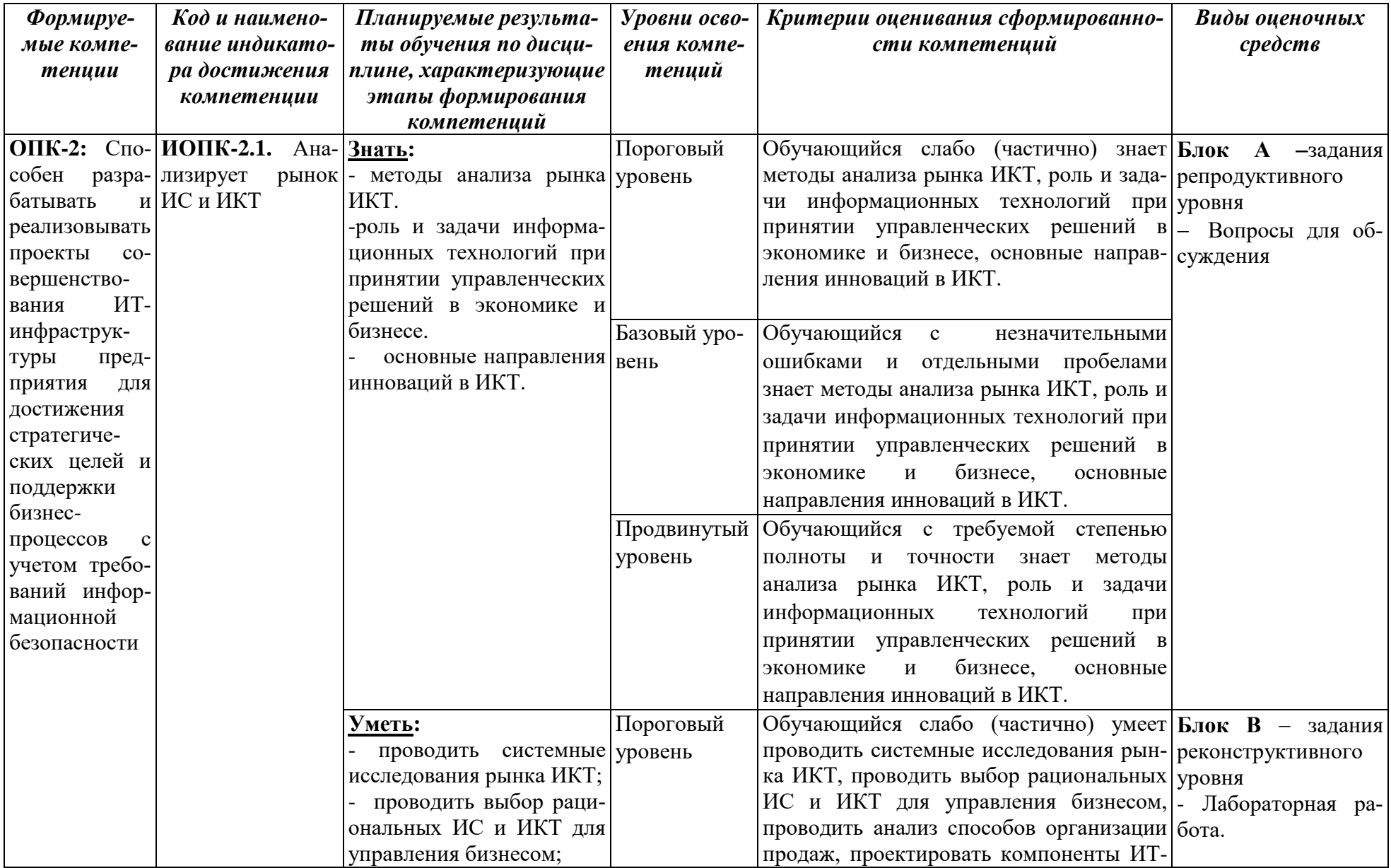

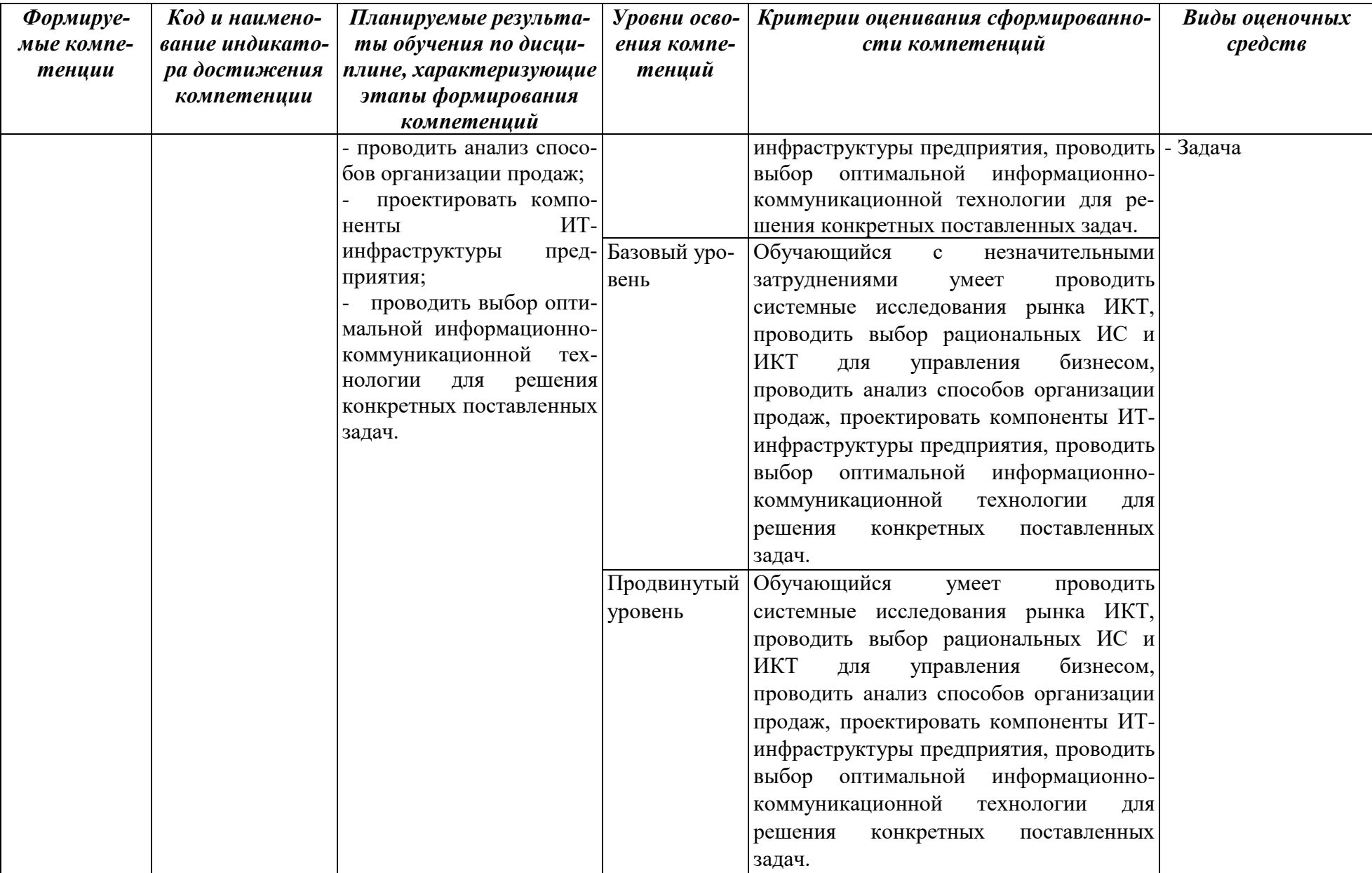

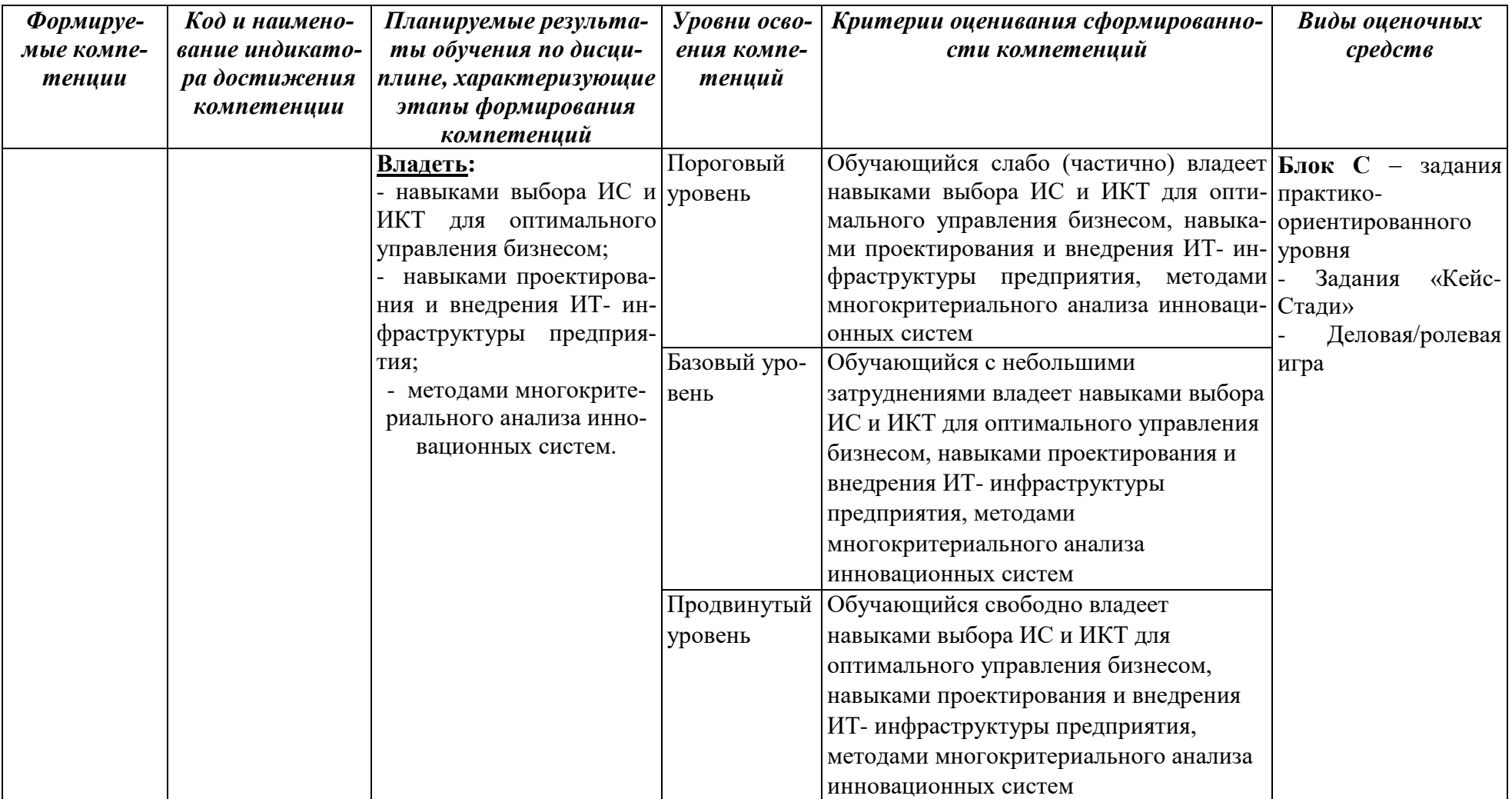

## РАЗДЕЛ 2. Задания, необходимые для оценки планируемых результатов обучения по лиспиплине

## Для проверки сформированности компетенции

## ОПК-2: Способен разрабатывать и реализовывать проекты совершенствования ИТ-инфраструктуры предприятия для достижения стратегических целей и поддержки бизнес-процессов с учетом требований информационной безопасности

## ИОПК-2.1. Анализирует рынок ИС и ИКТ

# А.1. Вопросы для обсуждения

Назовите основные маркетинговые стратегии, которые направлены на  $1<sub>1</sub>$ достижение конкретных целей и определения лучших позиций компаний

Какие концепции объединять в себе современные личные продажи на 2. рынке ИКТ

 $3.$ Охарактеризуйте этапы модели продаж «продажа решений»

Какие методы продвижения товара на рынке ИКТ вы знаете  $\overline{4}$ .

Каких целей может достичь : система управления любыми продажами,  $5<sub>1</sub>$ разрабатываемая для эффективной реализации стратегии

Охарактеризуйте горизонтальный рынок бизнес-приложений. На 6. какие категории его можно разбить

Охарактеризуйте рынок горизонтальных бизнес-приложений: ERP,  $7_{\scriptscriptstyle{\ddot{\sim}}}$ CRM, SCM, BI, документооборот

Что собой представляет рынок вертикальных бизнес-приложений. 8.

Охарактеризуйте информационные системы торговых компаний.  $\mathbf{Q}$ 

 $10.$ Что собой представляют билинговые системы в деятельности операторов связи.

 $11<sub>1</sub>$ Что собой представляет рынок системной интеграции, бизнес- и ИТконсалтинга.

Какие характерные особенности присущи системной интеграции  $12<sub>1</sub>$ специфика маркетинга услуг

Кто являются участниками рынка услуг системной интеграции, объ-13. елиненные партнерской экосистемой

Какие мероприятия необходимо провести для реализации концепции 1. маркетинга информационных технологий

Что включает в себя структура системной интеграции  $2^{\circ}$ 

Охарактеризуйте услуги системной интеграции на основе облачных  $\mathcal{F}$ технологий

 $\overline{4}$ . Что собой представляют стратегия маркетинга и продаж компании

Какие ключевые моменты необходимо учитывать при выработке  $5.$ стратегии продаж компании

 $6<sub>l</sub>$ Охарактеризуйте «Партнерская программа (сеть)»

7. В чем заключаются основные проблемы построения успешного отдела продаж:

8. Какие методики эффективных продаж вы знаете

9. Что включают в себя 10 слайдов презентации для инвесторов, разработанная специалистами

## Блок В. Задания реконструктивного уровня («уметь»)

## В1.Лабораторные работы

## Лабораторная работа №1:Использование Microsoft Excel для расчета показателей и анализа продаж

Задание 1. Создайте прайс-лист фирмы по продаже компьютеров и комплектующих.

Название фирмы и логотип придумайте и вставьте в прайс-лист.

а)в ячейку D3 вставьте текущую дату с помощью функции СЕГОДНЯ

б)в ячейке D5 укажите текущий курс доллара

в)заполните столбцы  $\Pi/\Pi$ . Наименование, Цена N (B лолларах). Наложитеограничения на вводимую цену (в долларах) от 8 до 750

D9 запишите формулу для перевода долларов в рубли г) в ячейку =C9\*\$D\$5) ископируйте ее нижележащие ячейки

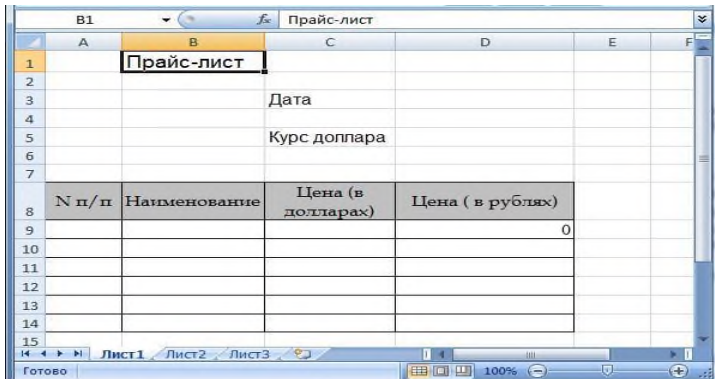

Задание 2.

Магазин по продаже компьютерных аксессуаров продает товары, указанные в прайс-листе (не менее 15 аксессуаров). Стоимость товара указана в долларах. Если стоимость товара 5000 рублей - скидка 5%, если более 10000 рублей - 10% скидка, и если более 50000 рублей - скидка 20%.

Автоматизировать расчет стоимости покупки. Для этого необходимо доработать таблицу задания 1, чтобы получилась таблица следующего вида:

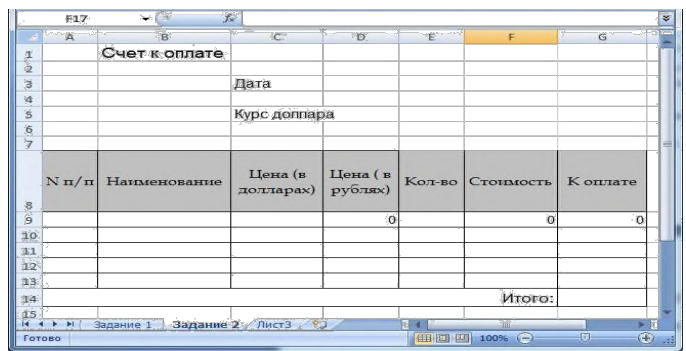

1. Внесите в таблицу данные о количестве товаров и по формуле вычислите их стоимость.

 $2.$ Чтобы подсчитать сумму к оплате, используйте формулу:

 $D9*E9*0.9:$  $=$ ЕСЛИ(F9>50000;  $D9*E9*0.8$ ;  $ECJIM(F9>10000;$  $EC-$ ЛИ(F9>5000; D9\*E9\*0,95; D9\*E9)))

Для подсчета итоговой суммы покупки используйте функцию СУММ 3. Залание 3.

Фирма, реализуя компьютерную продукцию по договорным ценам, получила определенную выручку, затратив на производство некоторую сумму денег. Определить отношение чистой прибыли к вложенным средствам.

Решение

Чистая прибыль — это прибыль после уплаты налога. При расчете налога на прибыль необходимо учитывать его зависимость от уровня рентабельности. Примем, если уровень рентабельности не превышает 50%, то с прибыли предприятия взимается налог в 32%. Если же уровень рентабельности превышает 50%, то с соответствующей суммы прибыли налог взимается в размере 75%.

Исхолные ланные:

выручка В;

затраты (себестоимость) S.

Другие параметры найдем, используя основные экономические зависимости. Значение прибыли определяется как разность между выручкой и себестоимостью P=B-S.

Рентабельность г вычисляется по формуле:  $r = (P/S)^*100$ 

Прибыль, соответствующая предельному уровню рентабельности 50%, составляет 50% от себестоимости продукции S, т.е.  $S*50/100=S/2$ , поэтому налог с прибыли N определяется следующим образом:

если r <= 50, то N =  $P*32/100$  р., иначе N =  $S/2*32/100+(P-S/2)*75/100$ .

Чистая прибыль P<sub>ч</sub>=P-N.

И, наконец, результат решения этой задачи — отношение чистой прибыли к вложенным средствам  $q = P_{\rm y}/S$ .

Так выглядит электронная таблица в формате отображения формул

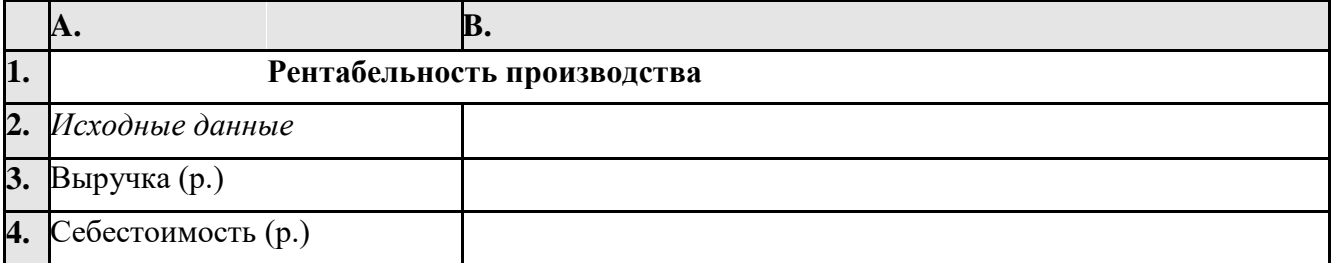

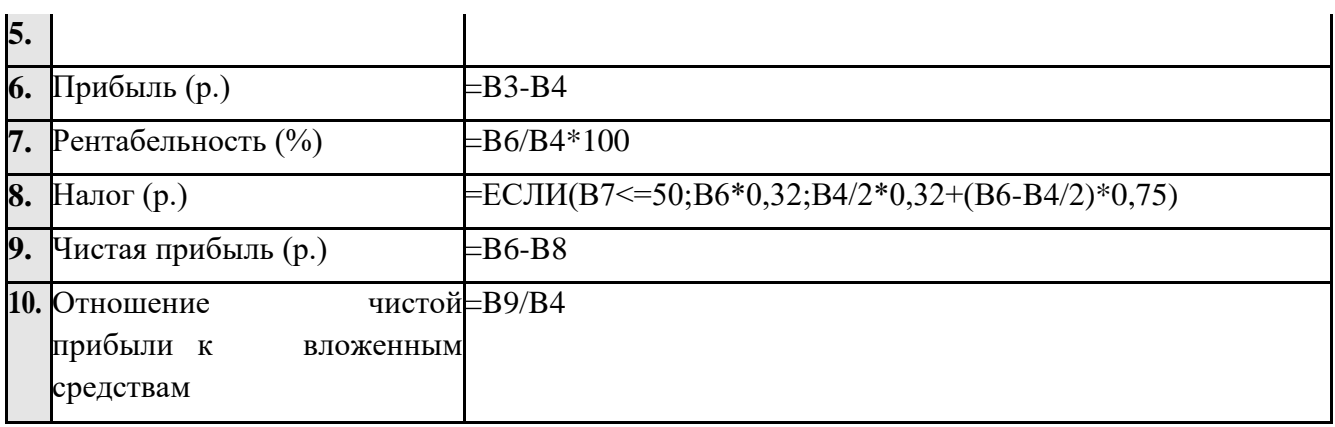

Компьютерный эксперимент

1. Ввести в компьютерную модель исходные данные.

Например: B=3000; S=2000.

2. Исследовать, как изменяется отношение чистой прибыли к вложенным средствам, если менять только выручку, оставляя постоянной себестоимость.

3. Исследовать, как изменяется отношение чистой прибыли к вложенным средствам, если менять только себестоимость, оставляя постоянной выручку.

4. Как измениться модель, если налог вычисляется следующим образом:

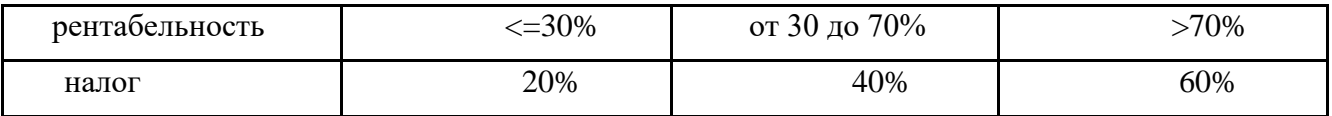

Изменится только формула в ячейке B8.

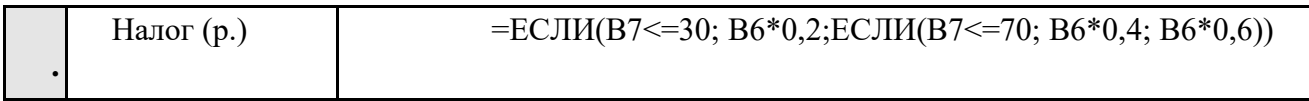

Полученная модель позволяет в зависимости от рентабельности определять налог с прибыли, автоматически пересчитывать размер чистой прибыли, находить отношение чистой прибыли к вложенным средствам.

Задание 4.Составить таблицу расчета доходов фирмы в абсолютном и процентном отношении и диаграмму роста доходов на основе данных о доходах фирмы.

Рост уровня доходов фирмы в абсолютном и процентном отношении

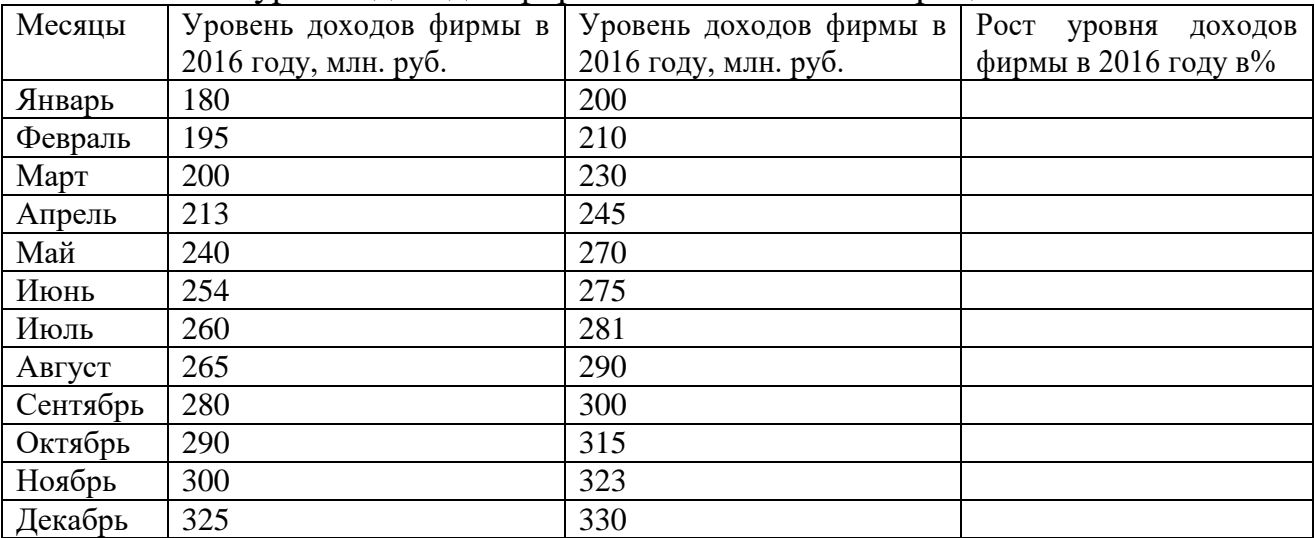

## **Выполнение.**

1. Составить таблицу расчета доходов фирмы: определить тип, размер и стиль шрифтов для заголовков строк и столбцов: Times New Roman Cyr, размер 12, стиль полужирный; для остального текста - Times New Roman Cyr, размер 10, стиль обычный; выравнивание по центру

2. Столбец **Месяцы** заполнить, используя Автозаполнение.

3. Вычислить рост уровня доходов фирмы в процентном отношении в каждом месяце 2016 года по отношению к январю 2016 года (3-й столбец таблицы);

=(Ci-C\$3)/C\$3 где Сi – адрес ячейки i-го месяца графы Уровень доходов фирмы в 2016 году, С\$3 – абсолютный адрес ячейки Уровень доходов фирмы за январь 2016 года;

4. Вычислить суммарный уровень доходов фирмы за 2015 и 2016 годы, результаты поместить в последней строке второго и третьего столбца соответственно;

4. Вычислить среднее значение роста уровня доходов в процентах, результат поместить в последней строке четвертого столбца;

5. Построить диаграмму зависимости уровня доходов фирмы за 2015 и 2016 годы по месяцам в виде гистограммы;

6. Построить диаграмму зависимости уровня доходов фирмы в процентном отношении в виде линейного графика;

7. Построить круговую диаграмму распределения доходов фирмы по месяцам в 2016 г. Добавить подписи данных.

8. Построить совмещенную диаграмму (**график и гистограмма)** по данным полученной таблицы (второй, третий и четвертый столбцы);

Задание 5.

Объемы мирового рынка ИКТ (по данным Gartner) по секторам втрлн. \$

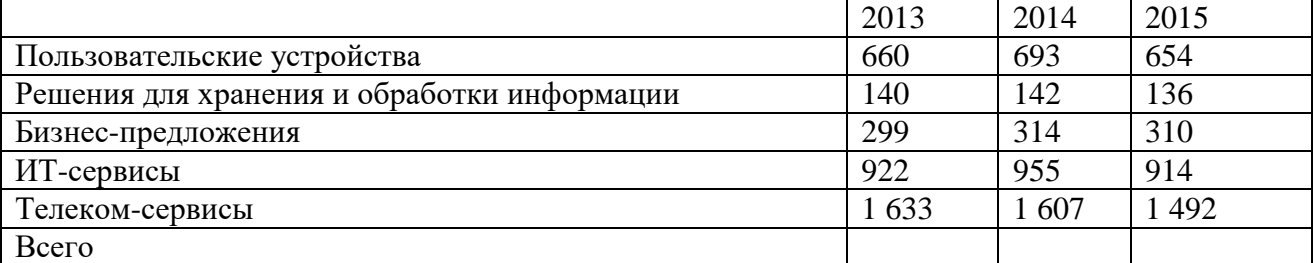

Подсчитать итоговые объемы (в строке **Всего**) по каждому году и построить диаграммы:

1)Гистограмму, отображающую распределение данных по секторам

2)Гистограмму, отображающую распределение данных по годам

3)Объемную гистограмму с накоплением

Объемную нормированную гистограмму с накоплением

Задание 6.

Объемы мирового рынка ИКТ (по данным Gartner) по секторам в трлн. \$ и рост в % в 2015 г.

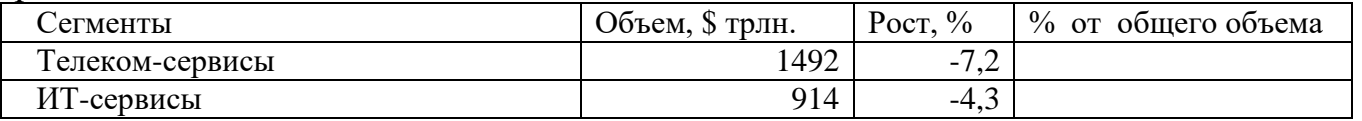

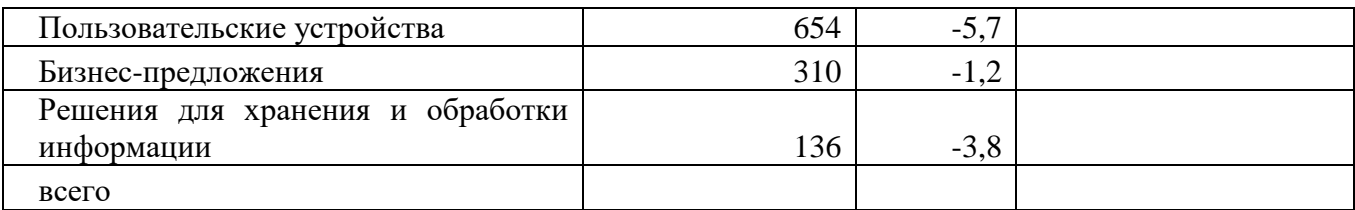

1. Вычислить итоговый объем (в строке **Всего**)

2. Заполнить последний столбец, вычислив **%от общего объема** по формуле

3. Построить совмещенную диаграмму: гистограмма (данные по объему) и график с маркерами (данные по росту).

Отсортировать данные таблицы по объему по убыванию

4. Построить круговую объемную диаграмму по данным последнего столбца (% от общего объема). Добавить подписи данных и «выдвинуть» сектор, соответствующий ИТ-сервисам.

Задание 7.

**Рынок ОС**

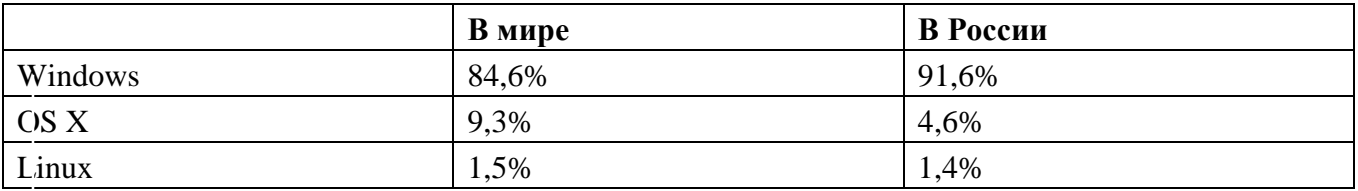

1. Построить кольцевую диаграмму. Добавить подписи данных

2. Построить объемную линейчатую диаграмму с группировкой. Добавить подписи данных

Задание 8.

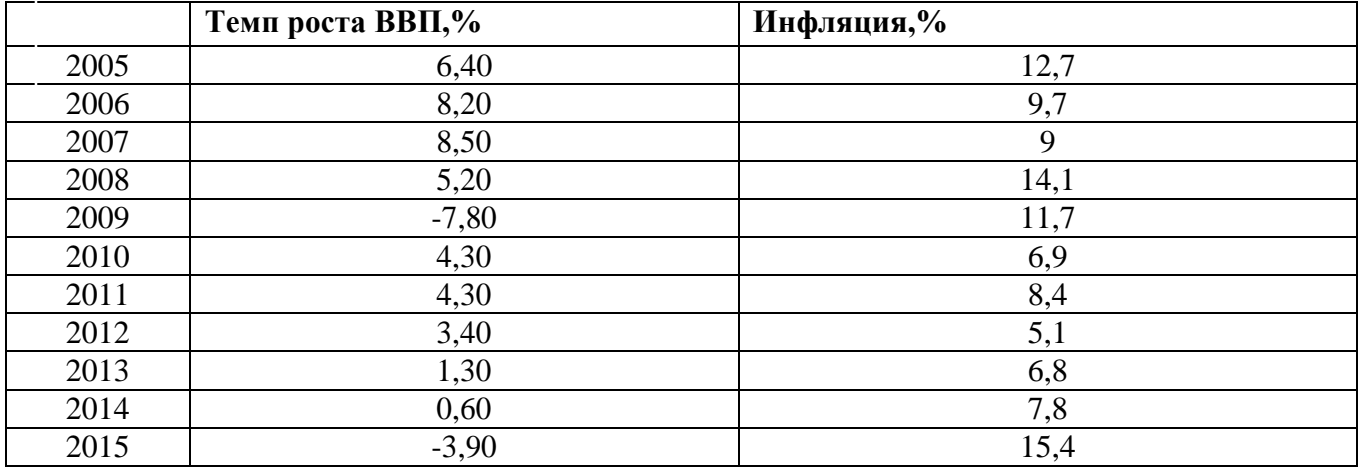

Построить по данным таблицы:

А) график с маркерами и добавить подписи данных

Б) лепестковую диаграмму с маркерами

## **Лабораторная работа №2: Принципы реализации Интернет-проекта**

Задание 1. Определение целевой аудитории Web-сайта. Прогноз эффективности проекта

Попытайтесь спрогнозировать эффективность Вашего Интернет-проекта. Определите, будет ли он окупать себя? Будет ли Ваш Web-сайт приносить прибыль?

Эффективность Web-сайта во многом определяется масштабом его целевой аудитории. Целевая аудитория – это все потенциальные потребители продукции Вашего предприятия или услуг Вашей организации. Очевидно, что мужская аудитория в меньшей степени является посетителями сайтов косметических средств, тогда как сайты со спортивной тематикой в большей степени привлекают мужское населений. Определите размер целевой аудитории, проанализировав статистическую информацию на ведущих поисковых машинах в сети Интернет, серьезных рейтинговых маркетинговых агентств.

Используйте для исследования следующие адреса:

**Рейтинги:**

Rambler's Top 100 (www.rambler.ru);

Ranker (ranker.ru);

Top List (www.top.list.ru);

SpyLog (spylog.ru);

Myweb (http://www.myweb.ru/);

#### **Маркетинговые исследования:**

АКиМ – Информационное агентство (http://www.akm.ru/rus/akm/ );

Евро-азиатская маркетинговая исследовательская ассоциация (http://www.emra-research.org/);

Маркетинговые исследования в России – Журнал ( http://www.marketingandresearch.ru/ );

РЕГИСТР – помощь принятия управленческих решений (http://www.registr.sp.ru/services/marketing/);

Той-Опинион- Маркетинговые исследования- Санкт-Петербург (http://www.opinion.spb.ru/).

Определите эффективность продвижения проекта, используя для расчетов следующую формулу:

*Эффективность = (Общее количество посетителей / Размер* \_ *целевой* \_ *аудитории)\*100*

При результате менее 5% стоит задуматься об эффективности применения данной маркетинговой акции.

Задание 2. Оценка окупаемости и доходности Web-сайта

Предположим, что Ваша компания предполагает реализовать проект Интернет-магазина. Известно, что только 3% посетителей станут покупателями товаров в Вашем магазине. Определите, при известных цене товара (\$5) и числе посетителей (1000000 чел.) возможный доход от реализации товара через Интернетмагазин?

Задание 3. Анализ сайтов типа Интернет-магазин

Осуществите поиск нескольких сайтов Интернет-магазинов.

1. определите цели и целевую аудиторию сайта соответствие содержания возможной цели;

2. оцените удобство навигации по сайту, соответствие дизайна содержанию, удобство оформления заказа.

Проведите ранжирование Интернет-магазинов по совокупности показателей.

Задание 4. Анализ сайтов типа Корпоративное представительство

Проанализируйте контент - информационное наполнение нескольких сайтов, являющихся корпоративным представительством одной из следующих компаний:

1. Компании по услугам в области Web-дизайна.

2. Компании по производству автомобилей.

3. Компании по оказанию консалтинговых услуг.

4. Образовательных учреждений.

5. Компаний, специализирующихся на выполнении маркетинговых исследований.

6. Предприятий по производству хлебобулочных и кондитерских изделий.

Отчет о выполненном задании должен содержать таблицу 1 выполненных исследований и выводы, сформулированные на основе анализа.

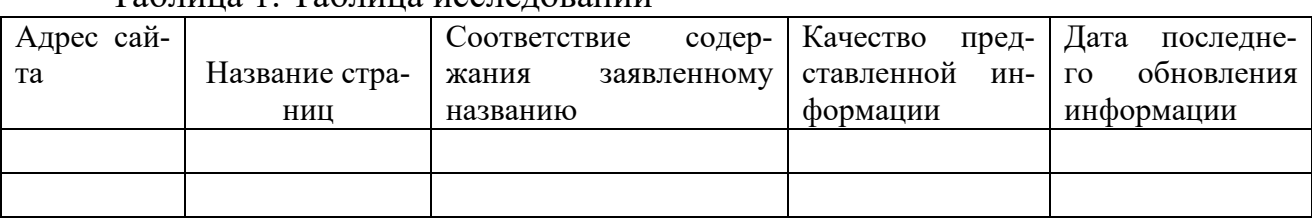

Таблица 1. Таблица исследований

Задание 5. Выбор и регистрация доменного имени

Присвоение доменных имен имеет строго определенную систему, которая построена по иерархическому принципу. Домены первого уровня делятся на две группы: территориальные (ru, ua,uk, us) и внетерриториальные (com, org, net). Количество доменов первого уровня ограничены, решение о вводе новых принимается специальной международной организацией –ICANN. Однако на любом из доменов первого уровня каждый желающий ожжет зарегистрировать домен второго уровня. Например, Российская экономическая академия им. Г.В. Плеханова имеет домен Rea второго уровня в зоне ru. Доменное имя сайта организации или предприятия, а также любого on-line представительства играет значительную роль для успеха Интернет-проекта. Хорошо запоминающееся доменное имя, имеющее определенные ассоциативные связи позволяет не только легко его запоминать, но облегчить пользователю поиск сайта в сети Интернет.

Приведите примеры доменных имен, в которых содержится информация об области деятельности компании или они однозначно отражают принадлежность сайта к существующей в реальной жизни компании.

Попробуйте подобрать доменное имя для компаний, занимающихся следующей деятельностью:

- Рекламное агентство.
- Научно-исследовательский институт железнодорожного транспорта.
- Агентство по торговле с недвижимостью.
- Книжный магазин.

Предприятие по производству хлебобулочных изделий.

Выбрав имя, проверьте, свободно ли оно. Это можно сделать по адресам www.register.com.http://www.nic.ru.

Убедившись, что выбранное имя свободно, можно приступить к его регистрации.

России регистрацией в зоне домена ru занимается RU-Center <sub>B</sub> (www.nic.ru), а также значительное число посредников, которые помогут Вам зарегистрироваться сразу в нескольких зонах.

Размещение Web-сайта в сети Интернет Залание 6.

Не смотря на то, что Вы еще не создали своего сайта, изучите возможность размещения его в сети Интернет.

Размещение сайта на сервере фирмы-провайдера (хостера) называется Webхостингом. Разместив свой сайт на сервере такой фирмы, Вы получите некоторое место на сервере и собственное доменное имя.

Ознакомьтесь с условиями провайдера, проанализировав информацию, предоставляемую в сети соответствующими фирмами. Заполните таблицу 2, анализ которой позволит вам сделать правильный выбор.

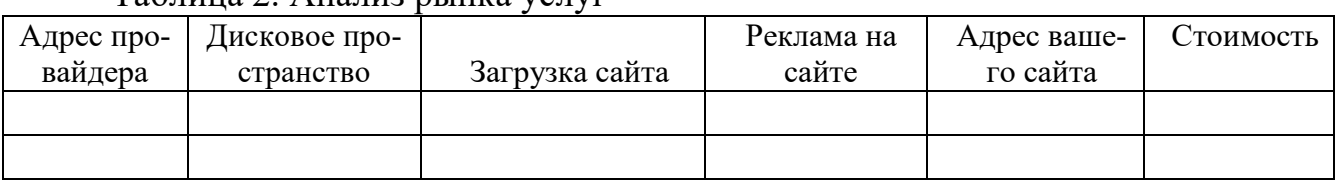

Таблина 2 Анализ рынка услуг

## Лабораторная работа №3: Создание Web-сайтов информационных **VCJIVF**

Разработка Web-сайта средствами MS Word Залание 1.

Разработка Web-страниц в MS Word может быть выполнена двумя способами. Первый из них ориентирован на создание новой страницы, а второй - на сохранение ранее подготовленного текстового документа в формате Web-страницы.

Создание новой страницы осуществляется  $\mathbf{c}$ помощью команды Файл/Создать, которая открывает окно Создание документа. На вкладке Webстраницы этого окна выбирается шаблон, соответствующий вашей задаче. Для создания Web-страниц Word располагает несколькими шаблонами. Наиболее часто используются шаблоны Личнаястраница, Типичные вопросы, Простая страница и Оглавление.

Для создания Web-страницы из текста, подготовленного в редакторе MS Word, необходимо выполнить команду Файл/Сохранить как..., а затем в стандартном диалоговом окне Сохранение документа задать тип файла (Вебстраница) и имя файла - рис.1.

Кнопка Изменить позволяет ввести заголовок Web-страницы, которая по умолчанию определяется как первая фраза самого документа. Однако, перед сохранением, если эта операция выполняется первый раз, необходимо указать параметры Web-документа. Используйте для задания параметров команду Сер-

**вис/Параметры/**вкладка **Общие/** Кнопка **Параметры документа.** Она открывает диалоговое окно **Параметры**

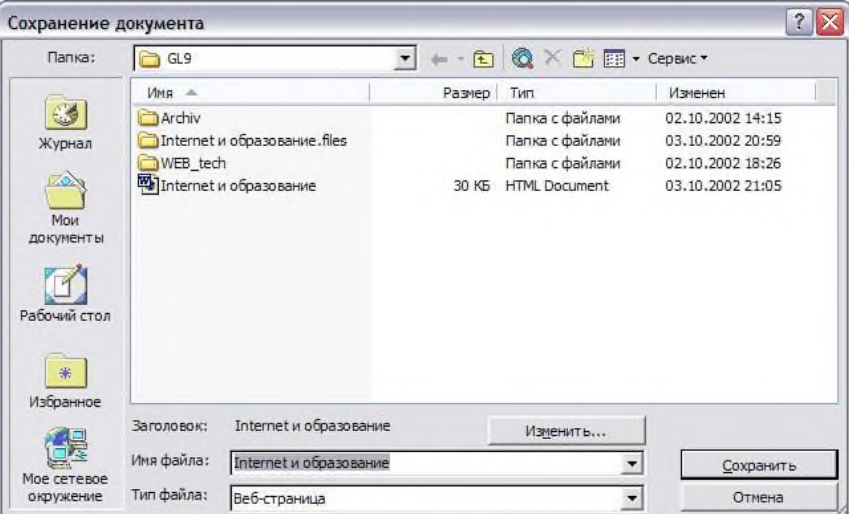

Рис. 1. Окно Сохранение документа

**Веб-документа –** рис.2которое содержит пять вкладок: **Обозреватели**, **Файлы**, **Картинки, Кодировка** и **Шрифты.**

На вкладке **Обозреватели** определяется уровень средств, используемых для оформления документов. Способ хранения созданной Web-страницы, имена и структура папок для графических иллюстраций, мультимедийных объектов и других дополнительных файлов устанавливаются на вкладке **Файл**. Форматы графических файлов, а также выбор параметров, управляющих оптимизацией Webстраницей для вывода на конкретный монитор, устанавливаются на вкладке **Картинки**. На вкладке **Кодировка** определяется кодировка символов при сохраненииWeb-страницы.Выборкодировки зависит от аудитории, для которой предназначена информация. Для англоязычной страницы можно использовать заподноевропейский набор символов, для страницы на русском языке – кириллицу или стандарт UNICODE(UFT-8).

При создании и редактировании сайта возможно применение стилевого форматирования и шаблонов, включение таблиц, графиков и рисунков, причем

используемые приемы нечем не отличаются от аналогичных операций при оформлении текстовых документов.

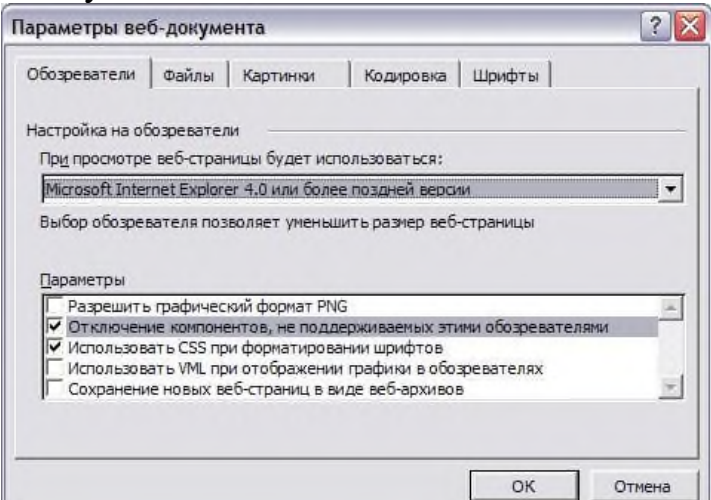

Рис. 2 . Диалоговые окна для настройки параметров Web-документа

Создайте Web-сайт образовательного центра «Интернет маркетинг». Домашняя страница, сохраните его в файле index.html.

Создайте еще несколько страниц, связанных с Домашней страницей гиперссылками, в которых разместите тематические планы по каждой из заявленных тем со следующим содержанием:

## **Маркетинг на предприятии:**

1. Помощь в выходе на новые рынки.

2. Постановка системы статистики продаж с целью увеличения доходности бизнеса.

3. Разработка маркетинговой стратегии/ план маркетинга.

4. Организация клиентской базы данных.

- 5. Поиск новых рынков сбыта.
- 6. Организация системы прямых продаж.
- 7. Маркетинговый аудит.
- 8. Постановка системы маркетинговой логистики.
- 9. Поиск баз данных потенциальных клиентов.
- 10. Предложение продукции потенциальным клиентам.
- 11. Оценка воздействия рекламы и эффективности рекламы.

## **Изучение потребительской аудитории:**

1. Оценка потенциала рынка, оценка объема рынка, исследование тенденций бизнеса.

2. Оценка потребностей, которые удовлетворяют покупатель, приобретая продукт и степени его удовлетворенности.

- 3. Изучение процесса принятия решения покупателем.
- 4. Изучение поведения потребителей.

5. Определение ценовых диапазонов, приемлемых для покупателя (плюс анализ эластичности спроса от цены).

- 6. Оценка спроса на товары/услуги.
- 7. Сегментация рынка.
- 8. Исследование конкретных целевых групп.

## **Анализ конкурентной среды:**

- 1. Мониторинг цен конкурентов.
- 2. Изучение ценовой политики конкурентов.
- 3. Изучение товарной политики конкурентов.
- 4. Изучение рекламной политики.
- 5. S. W. O. T. анализ.
- 6. Портфолио-анализ, BCG и другие виды анализа.
- 7. Анализ сильных и слабых сторон конкурирующего товара с точки зрения.

Задание 2. Разработка Web-сайта средствами MS Excel

Как и в текстовом процессоре Word, сохранение рабочей книги, подготовленной в Excel, с помощью команды **Файл/Сохранить как…**. Эта команда открывает диалоговое окно **Сохранение документа** – рис.3, котором указывается имя и тип файла, а также место сохранения файла.

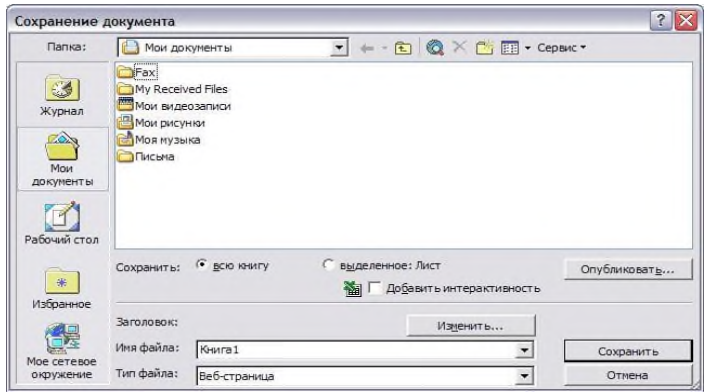

Рис.3. Сохранение документа

Для выполнения публикации в диалоговом окне **Сохранение документа** следует нажать кнопку **Опубликовать** и в появившемся диалоговом окне **Публикация Веб-страницы** выбрать публикуемые элементы, установить параметры просмотра (Работа с электронными таблицами или Работа со сводными таблицами) и вновь нажать кнопку **Опубликовать**. Если в окне **Сохранение документа** была установлена опция **Добавить интерактивность**, то при просмотре Webстраницы вы увидите данные, а также полосы прокрутки и инструменты, позволяющие выполнить редактирование опубликованных данных.

Web-страницу, созданную средствами Excel, можно просмотреть с помощью браузера, а также в Excel или Word. Для открытия страницы из Excel необходимо выполнить команду **Файл/Открыть,** указав тип файла и его имя.

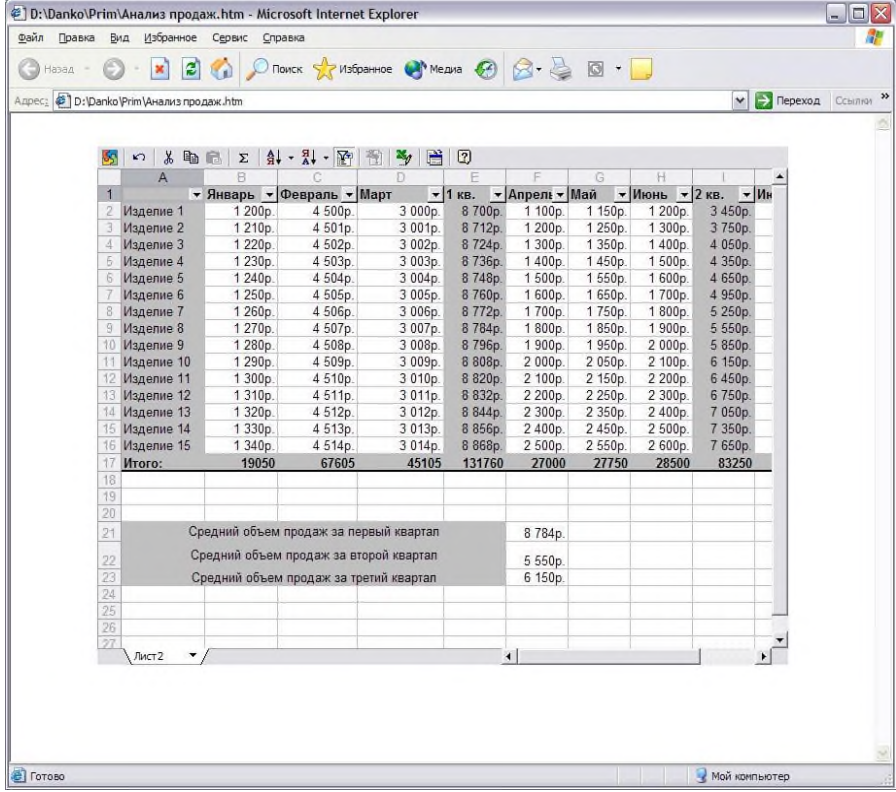

Данные в WWW, опубликованные средствами MS Excel, могут быть скопированы на листы книги. Для этого следует открыть Web-страницу в окне браузера, с которой будут извлекаться данные, выполнить копирование содержимого ячеек в буфер промежуточного хранения, а затем, прейдя на рабочий лист, вставить эти данные из 20 буфера. Перетаскивание данных из одного приложения в другое возможно лишь в том случае, когда окна обоих приложений размещены рядом.

Выполните разработку аналогичной страницы, используя исходные данные, представленные в Таблице 1, а затем включите ее в сайт «Образовательный центр Интернет-маркетинг». При включении опции Добавить интерактивность данные можно вводить в таблицу уже на Web-странице.

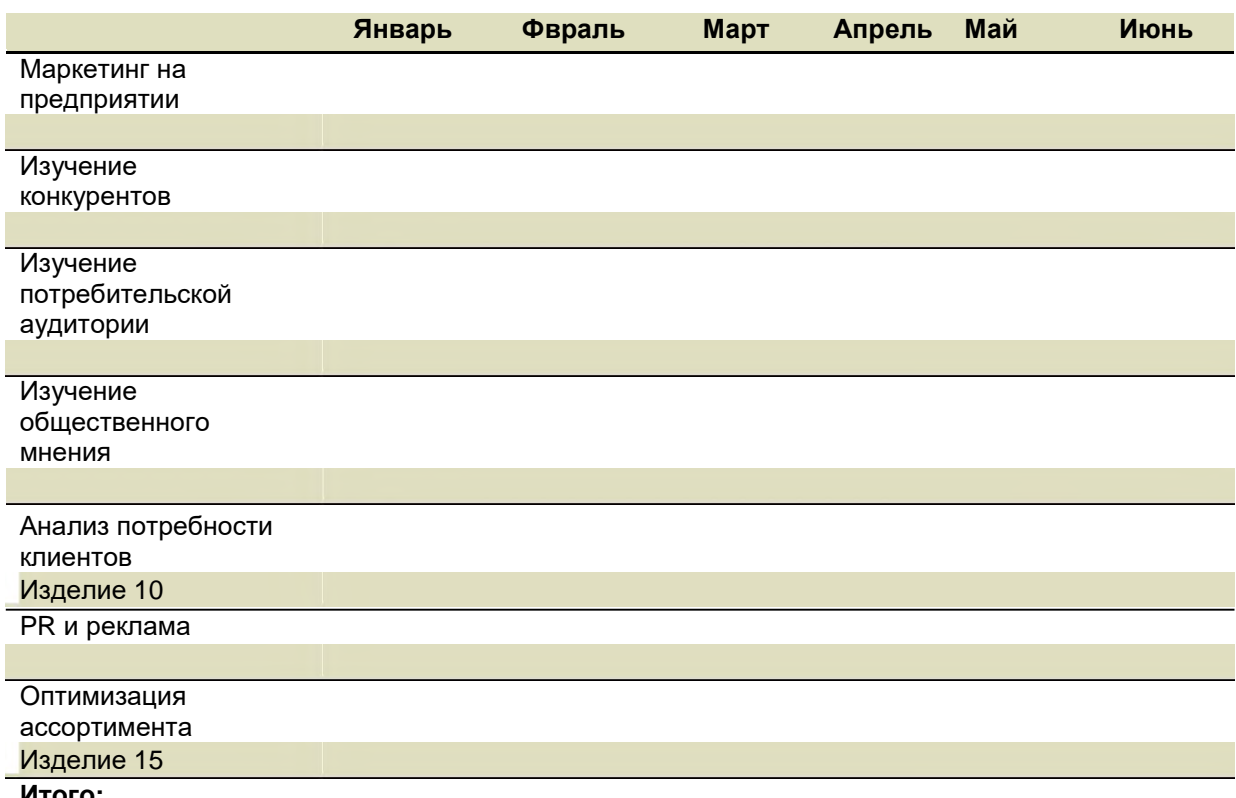

Таблица 1. Анализ популярности программ курса

#### Итого:

На рис.4 показана Web-страница, созданная средствами MS Excel на основе подготовленных в табличном процессоре данных. В процессе создания использовалась опция Добавить интерактивность, что позволило работать с данными в сети Интернет.

Задание 3. Создание Web-страниц средствами PowerPoint

PowerPoint позволяет сохранить презентацию в виде набора Web-страниц. Для выполнения этой операции необходимо создать презентацию по наиболее актуальной для вас теме.

Для сохранения презентации как Web-страницы необходимо выполнить команду Файл/Сохранить как Веб-страницу, в открывшемся диалоговом окне Сохранение документа установить тип файла, имя и папку назначения, а затем щелкнуть кнопку Опубликовать. На экране откроется диалоговое окно Публикация веб-страницы - рис.4, которое позволяет выполнить ряд установок.В группе Объект для публикации необходимо указать содержимое Web-страницы, выбрать браузер для просмотра

презентации потенциальными посетителями вашего сайта в группе Поддержкаобозревателя. В группе Опубликовать копию как... определяются дополнительные аспекты записи Web-страницы

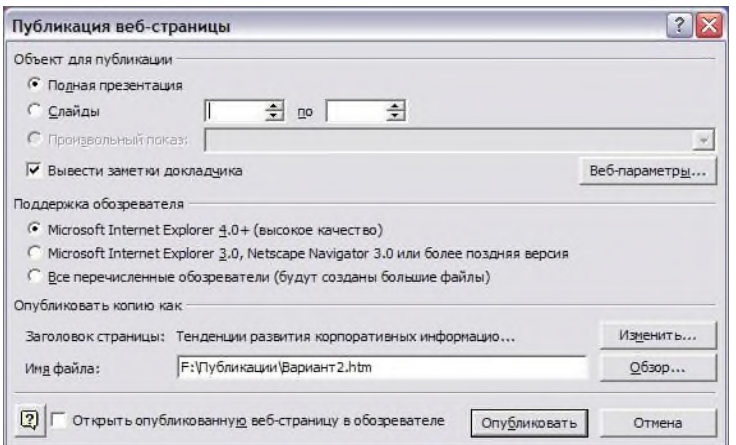

Рис. 4. Диалоговое окно Публикация Web-страницы

Кнопка **Веб-параметры** открывает диалоговое окно, в котором устанавливаются параметры Web – страницы.

Параметры вкладки **Общие** позволяют включить в состав Web-страницы содержание презентации и кнопки для перехода от слада к слайду, установить цветовую схему, которую Power Point использует при смене слайдов, обеспечить просмотр анимации.

При просмотре публикации в окне браузера в нижней части экрана расположена кнопка **Полноэкранная презентация**, нажатием на которую обеспечивается просмотр презентации.

Выполните создание простой презентации, в которой отразите Основные вопросы автоматизации маркетинговой деятельности. Сохраните эту презентацию как Web-страницу и осуществите просмотр в окне Internet Explorer.

#### **Лабораторная работа №4:Роль интерактивных материалов в интернетмаркетинге**

Цель работы: проанализировать представление туристского потенциала субъектов Российской Федерации на российском и международном туристском рынке.

Студент должен выполнить данный анализ по следующим критериям:

1. наличие официального сайта региона по туризму или вкладки по туризму на официальном сайте субъекта;

- 2. периодичность обновления;
- 3. оформление, дизайн сайта;
- 4. удобство в поиске информации;
- 5. скорость загрузки сайта;
- 6. наличие анализа инфраструктуры туризма на сайте;
- 7. количество используемых на сайте языков;

8. наличие режима on-line. Результатом лабораторной работы должна стать презентация в PowerPoint, представляющая анализ выбранного из списка сайта субъекта РФ по вышеперечисленным критериям (как минимум 8 слайдов).

#### **В2.Задача**

**Задача для руководителя:** собственный отдел продаж, или аутсорсинг

Возвращаясь домой после важной встречи в Satin Organic Products, Сьюзан Джонс думала о предстоящих задачах. За девять лет ее компания из небольшого производителя органического молока превратилась в одного из крупнейших поставщиков продуктовых супермаркетов, таких как Whole Foods и Trader Joe's. За это время она и ее вице-президент по маркетингу Сэл Клермонт успешно справлялись со всеми торговыми задачами. Работая напрямую с покупателями, Сьюзан и Сэл зарекомендовали себя с лучшей стороны как заинтересованные партнеры, для которых важны качество продукции и отношения с клиентами.

Теперь перед Сьюзан стоит сложная задача. Они с Сэлом уже не смогут заниматься продажами самостоятельно — компания стала слишком большой, и ей необходимы торговые представители в поле. Пока, как показал анализ текущих и ближайших планов продаж, требуются семь человек: четыре сотрудника — для работы с ключевыми клиентами (Whole Foods и Trader Joe's) и трое — для поиска новых покупателей в регионе, где развивается бизнес компании, — на Среднем Западе.

Обсуждая этот вопрос с Сэлом и другими коллегами, Сьюзан пришла к выводу что у них есть два базовых варианта и неограниченное количество их комбинаций Во-первых, можно нанять семь сотрудников в Satin Organic Products. Таким образом, компания, скорее всего, получит определенные преимущества, но это и самый затратный вариант. Во-вторых, можно нанять внешних агентов, которые знают продовольственный рынок и клиентов. У этого варианта тоже есть свои положительные и отрицательные стороны.

Сьюзен понимает, что им с Сэлом нужно как можно скорее принять решение. Их крупным заказчикам необходимо больше услуг, кроме того, есть несколько потенциальным заказчиков, которым они не смогли уделить время из-за других обязанностей.

#### **Вопросы**

1. Опираясь на материал данной главы, рассмотрите преимущества и недостатки создания собственного отдела продаж в сравнении с привлечением внешних агентов.

2. Как Сьюзан следует построить службу сбыта в Satin Organic Products? Почему?

#### **Задача для руководителя:** КВОТА, КАК ЕЕ НИ НАЗОВИ

Ральф Дикерсон понимает: пришло время что-то менять. За более чем 20 летний период работы в Bright Right Plastics он повидал много перемен, некоторые Ральф как директор по сбыту инициировал сам. Сейчас Дикерсон думает, что нужно пересмотреть систему квот, которая используется в Bright Right уже более 15 лет.

Год назад данная система уже пересматривалась, чтобы переориентировать отдел продаж на финансовые цели, в частности на повышение объема продаж. В тот момент в бизнесе наметилось замедление, и высшему руководству было важно, чтобы продавцы стимулировали сбыт. Это сработало, и компания добилась успеха. Осуществляя продажи крупным магазинам стройматериалов, фирма заработала репутацию надежного поставщика пластиковых втулок и креплений для розничных магазинов сантехники. В то же время с момента пересмотра системы квот многие обстоятельства в бизнес-среде изменились. Что самое важное, появились иностранные конкуренты, предлагающие выгодные цены и более качественный сервис. Несколько прежних конкурентов Bright Ictit оказались вытеснены с рынка, и Ральф понимает, что отчасти их проблемы связаны с системой квот.

По сути, в основе применяемой сейчас модели — объемы продаж. По мере ее эволюции основной акцент был сделан на показателях продаж на единицу продукции. Это потребовало сложного плана, который позволял каждому продавцу устанавливать целевые планки продаж каждого товара в составе широкой номенклатуры. Высшее руководство рассматривало квоты как важнейшую составляющую стратегического планирования. В то же время они использовались как инструмент мотивации продавцов. Каждая общая квота была высокой, но в пределах этой величины любой продавец мог разрабатывать индивидуальные товарные квоты на основе потребностей своих клиентов.

Проблема, как видит ее Ральф, заключается в том, что клиенты хотят от поставщиков большего участия в работе и более активной поддержки. В частности, для компаний вроде Home Depot и Lowe's было бы хорошо, чтобы торговые представители поставщика работали с их собственными отделами продаж, помогая демонстрировать товар и оформлять витрины. Ральфу поступали жалобы, что продавцы Bright Right меньше заинтересованы в выполнении таких функций по сравнению с их коллегами из других компаний. К сожалению, подобные претензии он слышит уже несколько лет и опасается, что компания начнет терять заказы, если, конечно, она их уже не теряет.

Сидя в офисе, Ральф обдумывает дальнейшие шаги. Исполнительный директор компании назначил на завтра совещание по этому вопросу и ждет от Ральфа объяснений.

#### **Вопросы**

1. Каковы преимущества и недостатки системы определения квот на основе объемов продаж?

**2.** Перечислите преимущества и недостатки системы квот по видам деятельности.

3. Какую систему квот Ральфу следует предложить директору и почему? С какими сложностями он в таком случае столкнется?

#### **Блок С. Задания практикоориентированного уровня для диагностирования сформированности компетенций («владеть»)**

## **С1. Задания «Кейс-стади»**

## МИНИ-КЕЙС: iTEAM, INC.

iTeam, Inc. — высокотехнологичная компания с офисом в г. Уолнат-Крик, Калифорния (примерно в 40 км от Сан-Франциско). Она выпускает и продает компьютерные системы, периферийные устройства и прочее корпоративным клиентам и магазинам электроники. iTeam, созданная как предпринимательский стартап исполнительным директором Эндрю Тейлором и его однокурсниками по бизнес-школе, до настоящего времени могла не опасаться за свои позиции. Благодаря агрессивной ценовой политике, а также огромному числу исследований и разработок iTeamв первые пять лет на рынке стремительно росла, работая с клиентами по всей стране. Но постепенно начали возникать сложности.

Сначала iTeamпродавала свою продукцию на местном рынке. Теперь, когда фирма расширилась до глобальных масштабов, она вступила в прямую конкуренцию с более крупными компаниями, которые благодаря эффективности производства и цепи поставок предлагают такие же или более низкие цены при гораздо большем разнообразии продукции и более широком ассортименте дополнительных услуг. Хотя прошлый успех iTeamосновывался на цене, установленной ниже рыночной, теперь компания видит, что издержки растут, а прибыль сократилась до такого уровня, что снижать цены больше невозможно. Кроме того, продажи трудно прогнозировать из-за колебаний рынка высокотехнологичных товаров, и в корпоративном секторе траты на данный вид продукции очень нестабильны. Хотя высокотехнологичному сектору прочат рост в ближайшие два года, Эндрю в этом сомневается.

В iTeamпопытались снизить издержки, открыв call-центры в Индии и Ирландии, а также переведя большую часть закупок в Китай. Зарубежный аутсорсинг позволил сократить расходы, однако качество продукции, к сожалению, ухудшилось. Компания, кроме того, столкнулась с критикой в СМИ в связи с увольнениями своих сотрудников в США и перенесением рабочих мест за границу, и совет директоров iTeamнастаивает, чтобы Эндрю применял более социально ответственный подход в своем регионе.

Вдобавок ко всему Эндрю узнал, что Министерство по защите окружающей среды предложило новые нормативы, в соответствии с которыми планируется существенно ограничить содержание свинца и ртути в электронике и возложить обязанности по утилизации на производителей.

Эндрю полагает, что справиться с растущими проблемами iTeamпоможет расширение продаж покупателям в Европе и Азии. Как бы то ни было, такое расширение потребует инвестиций в развитие цепи поставок, в том числе в новые каналы дистрибуции и в развитие отношений с новыми клиентами и поставщиками. Понадобятся также изменения в системе производства iTeam, чтобы увеличить производственные мощности.

Самое главное то, что отдел продаж компании, возможно, тоже придется развивать. iTeamросла так быстро, что никогда не составляла формализованного плана продаж. В соответствии с личной философией Эндрю кто сказал, что в команде нет я? iTeamпридерживалась в значительной степени неформального подхода к управлению отделом продаж, полагаясь в основном на активную работу продавца и комиссионное вознаграждение. Кроме того, ранее благодаря более выгодным ценам торговым представителям компании не нужно было развивать отношения с клиентами или розничными партнерами с целью генерировать продажи — невысокой цены было достаточно, чтобы покупатели оставались довольны.

Теперь Эндрю Тейлору и его команде нужно многое обдумать, чтобы понять, куда двигаться дальше.

#### *Вопросы*

1. Какие внешние факторы с наибольшей вероятностью повлияют на будущее планирование iTeamи каким может быть воздействие каждого из них?

2. Какие аспекты внутренней (организационной) среды могут повлиять на будущее планирование iTeamи каким образом?

3. Дайте совет Эндрю Тейлору в отношении будущего плана продаж iTeam. На ваш взгляд, какие меры ему следует принять с учетом внешней обстановки и текущих обстоятельств?

#### **С2. Ролевая игра**

#### **Ролевая игра**: INVENTRONPHARACEUTICALS

Карен Тедеско только что вернулась из трехдневной поездки и прослушала у себя в главном офисе звуковое сообщение от Синди Черри, регионального менеджера по продажам InventronPharmaceuticals. Карен — окружной менеджер по продажам в штатах Оклахома, Арканзас, Техас и Луизиана. Синди возглавляет все направление продаж в регионе к востоку от реки Миссисипи. Inventron сравнительно небольшая специализированная компания, выпускающая фармпродукцию, с производственными мощностями в г. Морристаун, Нью-Джерси. Основная продукция — препараты для кошек и собак, главные клиенты компании ветеринары. В США у Inventronдва торговых региона, 12 округов и 124 сотрудника в отделе продаж.

В сообщении Синди Карен нашла интересное для себя предложение поучаствовать в планировании работы на следующий год. Вице-президент по сбыту компании InventronХью Баттс делегировал проведение анализа внешней среды Синди, но с оговоркой, что она подключит к процессу одного из своих лучших окружных менеджеров. Синди и Карен поручено самостоятельно составить список внешних факторов, которые, по их мнению, будут воздействовать на небольшое фармпредприятие, выпускающее лекарственные средства для животных, в следующем году, объяснить, почему каждый из факторов важен и какое он может оказать влияние. Позже Синди отправится из своего офиса, расположенного в Денвере, в офис Карен в Далласе, чтобы встретиться с ней, сравнить списки и

совместно решить, что следует отправить Хью в качестве исходной информации для планирования.

#### **Участники ролевой игры:**

Карен Тедеско, окружной менеджер InventronPharmaceuticalsСинди Черри, региональный менеджер InventronPharmaceuticals

#### **Задание:**

Разделитесь по парам, в которых каждый из учащихся будет играть роль одного из персонажей. Гендерный состав пар неважен. Сначала по отдельности составьте списки внешних факторов, способных повлиять на Inventronи отрасль в следующем году, укажите, почему каждый из них имеет значение и как может отразиться на бизнесе. Затем вместе разыграйте совещание Карен и Синди. Обсудите ваши списки, не упуская ни одного фактора. Рассмотрев каждый фактор, договоритесь о финальном перечне, который вы отправите вице-президенту по сбыту.

## **Блок Д. Задания для использования в рамках промежуточной аттестации**

## **Д1. Перечень вопросов к зачету**

- 1. Понятие информационного продукта / услуги.
- 2. Рынки ИКТ. Методы анализа рынков.
- 3. Методика поиска, обработки и представления данных о рынке ИКТ.
- 4. Основные источники информации о рынке ИКТ.
- 5. Методами анализа рынка ИТ.
- 6. Прогноз перспективных для России ИТ-технологий.
- 7. Технологические, отраслевые, страноведческие аспекты анализа.
- 8. Анализ поставщиков товаров и услуг.
- 9. Стратегия маркетинга и продаж компании.
- 10. Продажа решений и сервисов.
- 11. Методы продвижения товара на рынке ИКТ.
- 12. Управление продажами на рынке ИКТ.
- 13. Построение партнерской маркетинговой сети и продажа решений.
- 14. Построение отделов маркетинга и продаж и методики эффективных продаж.
	- 15. Групповые презентации коммерческих предложений.
	- 16. Мировой и российский рынок бизнес-приложений.
	- 17. Мировой и российский рынок систем автоматизации производства.

18. Рынок горизонтальных бизнес-приложений: мировой и российский рынок системной интеграции бизнес- и ИТ- консалтинга.

19. Рынок горизонтальных бизнес-приложений: ERP, CRM, SCM, BI, документооборот.

- 20. Рынок вертикальных бизнес-приложений.
- 21. Билинговые системы в деятельности операторов связи.
- 22. Рынок систем автоматизации производства.
- 23. Рынок системной интеграции, бизнес- и ИТ-консалтинга.

24. Анализ и структура рынка системной интеграции.

25. Концепция маркетинга на рынке информационных технологий.

26. Особенности формирования потребительской ценности услуг системной интеграции.

27. Организационные основы процесса продаж в области ИТ-бизнеса.

28. Экономические и нормативно-правовые основы организации процесса продаж в области ИТ-бизнеса.

29. Государственное регулирование рынка информационных продуктов и услуг.

30. Доминирующие тенденции в процессе регулирования информационной сферы.

- 31. Стратегия маркетинга и продаж компании.
- 32. Продажа решений и сервисов.
- 33. Методы продвижения товара на рынке ИКТ.
- 34. Управление продажами на рынке ИКТ.
- 35. Построение партнерской маркетинговой сети и продажа решений.

36. Построение отделов маркетинга и продаж и методики эффективных продаж.

37. Групповые презентации коммерческих предложений.

## **Д 2. Кейс-задания**

# **Мини-кейс:** RISING ATION BAKERY ИPOWER FLOUR, LLC

Джо Рика — старший торговый представитель PowerFlour, LLC, поставляющей муку в супермаркеты и пекарни по всей Европе. Используя нетрадиционный отбеливающий агент, PowerFlourразработала новый продукт — белую муку, из которой без изменения вкусовых качеств выпекаются хлебопродукты с пониженным содержанием углеводов. Джо считает, что этот продукт идеален для RisingActionBakery, и он отправил в отдел снабжения компании информацию о новой муке.

RisingActionBakery— небольшая развивающаяся сеть пекарен в Германии, специализирующаяся на высококачественных домашних хлебобулочных изделиях. Продукция выпекается центральной пекарней и доставляется в розничные точки компании. Руководство представляет собой многонациональный коллектив менеджеров из разных регионов мира. Исполнительным директором является Ана Паула Гуттиэрес, и с ней работает небольшая команда руководителей высшего звена, включая начальника производства Дона Чайлса, директора по продажам и сбыту Нимеша Патила, директора по закупкам Джоан Уэллс, финансового директора Мэтта Саймона и руководителя — координатора работы торговых точек Дэна Леви. У каждого руководителя есть в подчинении ассистент / координатор и референт. Во всех 24 торговых точках RisingActionBakery, помимо других сотрудников, также есть менеджер магазина.

Ана Паула и пятеро руководителей встречаются, чтобы обсудить результаты продаж и недавно проведенное маркетинговым отделом исследование о перспективах низкоуглеводных диет. Выводы показывают, что низкоуглеводные хлебопродукты будут пользоваться спросом по крайней мере в ближайшие дватри года. С тех пор как растет популярность низкоуглеводных диет, уровень продаж снижается, и нацеливается если не повысить, то хотя бы удержать долю рынка RisingActionBakeryза счет введения в маркетинговую модель низкоуглеводных продуктов. Главная задача Дона в том, чтобы их производство было эффективным и не потребовало покупки нового оборудования. Его ассистент занимается расчетами объема заказов и будет участвовать в разработке новой хлебобулочной продукции, а также в определении типа и количества используемой муки. Мэтт опасается, что потребуются серьезные инвестиции в, вероятно, недолгосрочный продукт и что запланированные бюджеты не рассчитаны на такие расходы на складские запасы.

Джоан беспокоится о закупке нужного количества муки для производственных нужд, а также о соблюдении бюджетов, заданных финансовым отделом. Кроме того, Джоан ограничена политикой компании, в соответствии с которой при закупке сырья необходимо три предложения от поставщиков. Дэн в восторге от перспективы появления новых низкоуглеводных продуктов для розничных магазинов, но ему предстоит рассказать менеджерам о новшествах. Магазины, кроме того, будут собирать отклики от покупателей, чтобы оценить успех нового товара. Ана Паула доверяет в принятии решений своей команде, но в конечном итоге она отвечает за новые продукты и играет особую роль в разработке рецептур, которые соответствуют вкусовым стандартам RisingAction.

Ассистент по закупкам Джоан, Джанис, получила коммерческую информацию от Джо Рики из PowerFlourо новой низкоуглеводной муке и перезвонила ему, чтобы узнать подробности.

Вопросы

1. Каких участников процесса организационных закупок в RisingActionвы можете назвать?

2. С кем из RisingActionBakeryДжо стоит наладить связь, чтобы построить отношения с компанией и получить контракт? Почему? Какая информация будет интересна каждому участнику процесса закупки?

3. Почему для Джо и PowerFlourподход к торговле, основанный на отношениях, будет эффективнее, чем транзакционный?

4. Какие этапы процесса закупки вы можете выделить в этом кейсе? Поясните свой ответ.

#### **Мини-кейс: iTEAM, INC.**

iTeam, Inc. — высокотехнологичная компания с офисом в г. Уолнат-Крик, Калифорния (примерно в 40 км от Сан-Франциско). Она выпускает и продает компьютерные системы, периферийные устройства и прочее корпоративным клиентам и магазинам электроники. iTeam, созданная как предпринимательский стартап исполнительным директором Эндрю Тейлором и его однокурсниками по бизнес-школе, до настоящего времени могла не опасаться за свои позиции. Благодаря агрессивной ценовой политике, а также огромному числу исследований и разработок iTeamв первые пять лет на рынке стремительно росла, работая с клиентами по всей стране. Но постепенно начали возникать сложности.

Сначала iTeamпродавала свою продукцию на местном рынке. Теперь, когда фирма расширилась до глобальных масштабов, она вступила в прямую конкуренцию с более крупными компаниями, которые благодаря эффективности производства и цепи поставок предлагают такие же или более низкие цены при гораздо большем разнообразии продукции и более широком ассортименте дополнительных услуг. Хотя прошлый успех iTeamосновывался на цене, установленной ниже рыночной, теперь компания видит, что издержки растут, а прибыль сократилась до такого уровня, что снижать цены больше невозможно. Кроме того, продажи трудно прогнозировать из-за колебаний рынка высокотехнологичных товаров, и в корпоративном секторе траты на данный вид продукции очень нестабильны. Хотя высокотехнологичному сектору прочат рост в ближайшие два года, Эндрю в этом сомневается.

В iTeamпопытались снизить издержки, открыв call-центры в Индии и Ирландии, а также переведя большую часть закупок в Китай. Зарубежный аутсорсинг позволил сократить расходы, однако качество продукции, к сожалению, ухудшилось. Компания, кроме того, столкнулась с критикой в СМИ в связи с увольнениями своих сотрудников в США и перенесением рабочих мест за границу, и совет директоров iTeamнастаивает, чтобы Эндрю применял более социально ответственный подход в своем регионе.

Вдобавок ко всему Эндрю узнал, что Министерство по защите окружающей среды предложило новые нормативы, в соответствии с которыми планируется существенно ограничить содержание свинца и ртути в электронике и возложить обязанности по утилизации на производителей.

Эндрю полагает, что справиться с растущими проблемами iTeamпоможет расширение продаж покупателям в Европе и Азии. Как бы то ни было, такое расширение потребует инвестиций в развитие цепи поставок, в том числе в новые каналы дистрибуции и в развитие отношений с новыми клиентами и поставщиками. Понадобятся также изменения в системе производства iTeam, чтобы увеличить производственные мощности.

Самое главное то, что отдел продаж компании, возможно, тоже придется развивать. iTeamросла так быстро, что никогда не составляла формализованного плана продаж. В соответствии с личной философией Эндрю кто сказал, что в команде нет я? iTeamпридерживалась в значительной степени неформального подхода к управлению отделом продаж, полагаясь в основном на активную работу продавца и комиссионное вознаграждение. Кроме того, ранее благодаря более выгодным ценам торговым представителям компании не нужно было развивать отношения с клиентами или розничными партнерами с целью генерировать продажи — невысокой цены было достаточно, чтобы покупатели оставались довольны.

Теперь Эндрю Тейлору и его команде нужно многое обдумать, чтобы понять, куда двигаться дальше.

#### *Вопросы*

4. Какие внешние факторы с наибольшей вероятностью повлияют на будущее планирование iTeamи каким может быть воздействие каждого из них?

5. Какие аспекты внутренней (организационной) среды могут повлиять на будущее планирование iTeamи каким образом?

6. Дайте совет Эндрю Тейлору в отношении будущего плана продаж iTeam. На ваш взгляд, какие меры ему следует принять с учетом внешней обстановки и текущих обстоятельств?

#### **Мини-кейс:** FONDREN PUBLISHING, INC.

Парижское издательство Fondren Publishing, Inc. занимает ведущие позиции на рынке журналов, посвященных науке и технологиям. В его портфеле более 2000 изданий — они выходят в печатном виде и в электронной форме. Основную клиентуру составляют организации, которые собирают научный контент из нескольких источников, создают собственный продукт и перепродают индивидуальным потребителям. В меньших объемах Fondren продает свою продукцию напрямую индивидуальным клиентам, в том числе университетам, библиотекам, профильным сообществам / ассоциациям (например, Обществу экологов) и частным лицам (профессорам, ученым).

Отдел продаж Fondren очень активен и компетентен, некоторые сотрудники работают в компании уже целых 17 лет. Традиционно продажи в ней организованы по территориальному принципу: у компании 14 регионов сбыта, в том числе шесть в США, четыре в Европе и четыре в Азиатско-Тихоокеанском регионе. Самый крупный клиент компании — нью- йоркская AcademCo., которая в своем сегменте контролирует 35 % рынка и обеспечивает 20 % выручки от реализации Fondren, поэтому работающая с этим клиентом региональная команда на северовосточном направлении особенно многочисленная.

На прошлой неделе было достигнуто соглашение о слиянии Fondren с другим журнальным издательством, Bronson & Sons, находящимся в Брюсселе, Бельгия. Bronson & Sons специализируется на медицинских изданиях, в результате сделки к портфелю Fondren добавится 750 новых журналов. Клиентов, приобретающих журналы для коммерческого использования, у Bronson гораздо меньше, чем у Fondren, компания в основном работает с прямыми потребителями — университетами, обществами и частными лицами. Рыночный сегмент Bronson до последнего времени был представлен исключительно Европой без разделения на конкретные участки сбыта.

Несмотря на то что речь идет о слиянии, Fondren получила контрольный пакет в Bronson и присоединила его продукцию к имеющемуся портфелю под наименованием Fondren. Руководство Fondren планирует совещание, на котором нужно принять решение о структуре объединенной компании, в том числе о модели отдела продаж. Эту реструктуризацию хотят использовать для улучшения качества обслуживания клиентов. На данном этапе отдел по обслуживанию клиентов с помощью телефонных операторов занимается имеющимися и новыми подписками (продление, смена адреса и т.д.). IT-отдел Fondren планирует новую систему обслуживания клиентов и исполнения заказов, которая позволит фиксировать и отслеживать информацию о заказчике, а также поддерживать определенные клиентские функции через веб-интерфейс.

До недавнего времени первичными продажами занимались торговые представители, затем клиента передавали службе поддержки для дальнейшего сопровождения. Альенор Куантро, директор по обслуживанию клиентов и исполнению заказов, обдумывает схему, в которой представители службы поддержки могут дополнительно увеличивать продажи за счет дополнительных предложений и кросс-продаж в ходе общения с клиентами.

#### **Вопросы**

1. Как стоит Fondren выстроить отдел продаж после слияния с Bronson? Почему? Каковы потенциальные преимущества и недостатки выбранной вами структуры?

2. Как Fondren работать с ключевыми клиентами? Почему?

3. Какой подход к продажам может избрать Fondren для координации коммерческой работы с отделом обслуживания клиентов и исполнения заявок?

## **Мини-кейс:** TRANSSPRECH, A.G.

Вы — консультант международной компании в области управленческого консалтинга. В вашу организацию обратился господин Ганс Вуршинг, исполнительный директор TransSprech, A.G. — недавно созданной фирмы из Штутгарта (Германия), поставщика телефонов и услуг сотовой связи. TransSprechработает через спутниковую сеть GSM, обеспечивающую покрытие Европы, США и многих других стран мира. У TransSprechесть некое подобие маркетинговой и управленческой стратегии, и вас попросили ее оценить, чтобы помочь компании выйти на новый уровень за счет повышения продаж..

Вы недавно провели с господином Вуршингом информационное совещание и узнали следующее:

- TransSprechимеет офисы во многих городах по всему миру. Обслуживание клиентов и продажи осуществляются через сайт компании, а также через лицензированные розничные магазины электроники. При этом собственной службы поддержки клиентов и розничных точек у фирмы нет.

- Целевой рынок представляют компании и физические лица, которым нужна сотовая связь с глобальным покрытием и которые готовы платить за это премиальную цену. Компания уже насчитывает около 3000 клиентов по всему миру и надеется до конца года достичь показателя в 10 000.

- Корпоративные клиенты представляют большую ценность ввиду большего объема продаж. Создание клиентской базы очень важно для того, чтобы закрепиться на рынке.

- Отдел продаж не создавался. Пока компании удается привлекать большое число клиентов за счет рекламы.

- Частным лицам предлагается четыре различных тарифных плана на услуги сотовой связи и пять вариантов аппаратов. В то же время корпоративные клиенты могут договариваться об изменении условий в диапазоне имеющихся опций.

- Телефоны TransSprechподобны аналогам конкурентов, а спутниковая сеть, обеспечивающая покрытие, намного более совершенная.

- Компания работает с берлинским PR-агентством над международной рекламной кампанией. Недавно они начали массированную печатную и телевизионную рекламу в Европе, в скором времени ожидается ее старт в США. На данном этапе фирма проводит несколько промоакций по стимулированию сбыта, чтобы раскрутить свою марку и товар, но в долгосрочной перспективе ее цель — предлагать премиальный продукт, который привлечет покупателя своим качеством и полезными свойствами, а не низкой ценой.

- Поскольку компания и ее продукт находятся на начальной стадии развития, у TransSprechecть технические проблемы, и ей часто необходимо осуществлять поддержку клиентов.

- Господин Вуршинг понимает, что привлечение новых клиентов выйдет дороже, чем удержание имеющихся, поэтому он на определенном этапе хочет внедрить CRM-систему, чтобы повысить лояльность постоянных клиентов и увеличить их количество. У него хорошая команда операторов клиентской поддержки, однако он не желает сразу инвестировать в сложное программное обеспечение. По его словам, в данный момент у фирмы и так возникает немало сложностей с уже имеющимися технологиями

#### Вопросы

1. Какова стратегия компании применительно к каждому из четырех слагаемых маркетинг-микса?

2. Если исходить из текущей маркетинговой стратегии, то на каком направлении TransSprechследует сосредоточить усилия - на личных продажах или на рекламе?

3.0 чем еще вы бы спросили господина Вуршинга, чтобы помочь его компании приблизиться к модели бизнеса, основанной на отношениях, и внедрить CRM-систему? Какие еще рекомендации относительно CRMвы могли бы ему дать?

#### Мини - кейс: LASTINGIMPRESSIONS

Lasting Impressions — небольшая компания из Орландо, штат Флорида, предлагающая клиентам (как крупным, так и средним и мелким фирмам) маркетинговые решения для организации отраслевых выставок. Компания берет на себя разработку плана экспозиции от начала до конца, программы маркетинга до мероприятия и после его окончания, а также стратегию брендинга, организацию выставочного стенда и подготовку сопутствующих материалов, упаковку и доставку всего необходимого, обучение работе в павильоне.

Компания, основанная исполнительным директором Радживом Демблой в 1996 году, продает свои услуги в основном в пределах штата Флорида. Функции продавцов в организации выполняют четыре менеджера по работе с клиентами: Мэри Бет, Сюзанн, Франко и Сил. Раджив не меняет границы территорий, которые существуют уже несколько лет: штат поделен на четыре равных по размеру региона продаж, и за каждым менеджером закреплен свой регион.

Раджив не очень силен в количественных методах, но он признает необходимость подготовки прогноза на предстоящий 2013/2014 финансовый год. Он использовал прогнозирование на основе мнения продавцов, спросив у них, в каком объеме каждый из них оценивает свои продажи на предстоящий год, и сложил полученные оценки. В прошлом этот метод работал, правда, Раджив опасается,

что Сил действует по принципу обещай меньше — делай больше и намеренно занижает свои ожидания, чтобы его квота была меньше. Чтобы действовать наверняка, Раджив подсчитал прогноз и методом скользящей средней за прошлые четыре года (см. таблицу Прогнозы и квоты продаж на 2013/2014 финансовый год).

На основе средней, рассчитанной по этим двум прогнозам, Раджив решил вывести квоты для каждого из менеджеров по работе с клиентами. Как и раньше, он использовал самую простую модель расчета квот на основе общей суммы долларовых поступлений от продаж и установил для всех менеджеров одинаковые планки. Чтобы команда работала активно, он задал квоты немного выше прогнозируемого уровня продаж. Для дополнительной мотивации Раджив определил, что 25 % вознаграждения каждого менеджера будут приходиться на премии за выполнение или превышение квоты.

Джон Кук, ассистент Раджива, лучше, чем его руководитель, понимает нужды сотрудников, и с ним обычно многие делятся своими мыслями. Мэри Бет в частной беседе пожаловалась ему: «При такой системе квот не поощряется, а только карается то, что мне удается лучше всего - строить отношения с клиентами с помощью личных консультаций, демонстрации товаров и присутствия на выставках, где я сама могу следить, чтобы все складывалось хорошо». Она считает, что все вышеперечисленное имеет огромное значение для обслуживания клиентов и для сохранения потока заказов в долгосрочной перспективе, но эти функции не обязательно приносят сделки в краткосрочной перспективе.

Сюзанн говорит, что для нее такая квота - не проблема, поскольку к ее территории относится домашний город Орландо, где компания зарегистрирована: «Я знаю все компании и без проблем генерирую продажи». А вот Франко подошел к Джону расстроенным: к его территории относятся Таллахасси, Пенсакола и остальные регионы на северо-западе Флориды, где сосредоточено меньше компаний, поскольку это в основном не городские районы и находятся они к тому же в отдалении от головного офиса. Франко говорит, что разочарован: Я не могу выполнить эти квоты.

Сил рассказал Джону, что у него временами возникают те же проблемы со стимулированием продаж на севере центральной части Флориды, потому что там меньше крупных городов. «Но, — с улыбкой шепчет он, — я об этом не беспокоюсь. В конце финансового года я рекомендую клиентам более дорогостоящие выставочные материалы и услуги, чтобы повысить объем продаж в короткие сроки. Если мне нужна более высокая цифра, я прибегаю к бухгалтерским хитростям и показываю в текущем году суммы продаж, которые должны пройти в начале следующего года. Всегда срабатывает».

Джон не знает, как поступить. Обычно он не передает жалобы сотрудников, но в этот раз ему кажется, что нужно сказать Радживу, что в Lasting Impressions не все благополучно.

Прогнозы продаж и квоты на 2013-2014 финансовый год

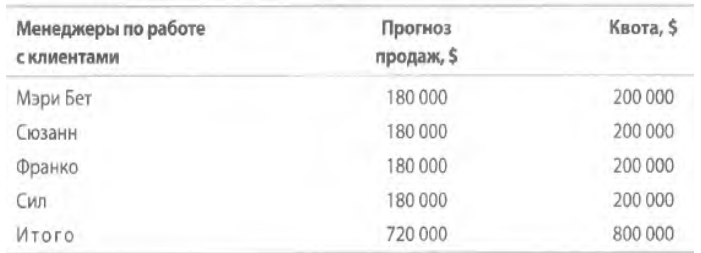

#### **Вопросы**

1. Оцените на основе имеющихся фактов выполненное Радживом проектирование территорий. Какие еще основные единицы контроля можно было бы использовать помимо городов? Почему?

**2.** Какие иные техники прогнозирования стоило бы применять Радживу помимо прогнозирования на основе мнения продавцов и скользящей средней? Почему?

3. Какой тип квоты выбрал Раджив? Правильно ли он задал уровень квоты? Почему?

#### РАЗДЕЛ 3. Описание показателей и критериев оценивания компетенций на различных этапах их формирования, описание шкал оценивания

Балльно-рейтинговая система является базовой системой оценивания сформированности компетенций обучающихся очной формы обучения.

Итоговая оценка сформированности компетенции обучающихся в рамках балльно-рейтинговой системы осуществляется в ходе текущего контроля успеваемости, промежуточной аттестации и определяется как сумма баллов, полученных обучающимися в результате прохождения всех форм контроля.

Оценка сформированности компетенции по дисциплине складывается из лвух составляющих:

 $\checkmark$  первая составляющая – оценка преподавателем сформированности компетенции в течение семестра в ходе текущего контроля успеваемости (максимум 100 баллов). Структура первой составляющей определяется технологической картой дисциплины, которая в начале семестра доводится до сведения обучающихся;

• вторая составляющая - оценка сформированности компетенции обучающихся на зачете (максимум - 20 баллов).

Для студентов очно-заочной и заочной форм обучения применятся 4балльная и бинарная шкалы оценивания результатов текущего контроля успеваемости и промежуточной аттестации обучающихся.

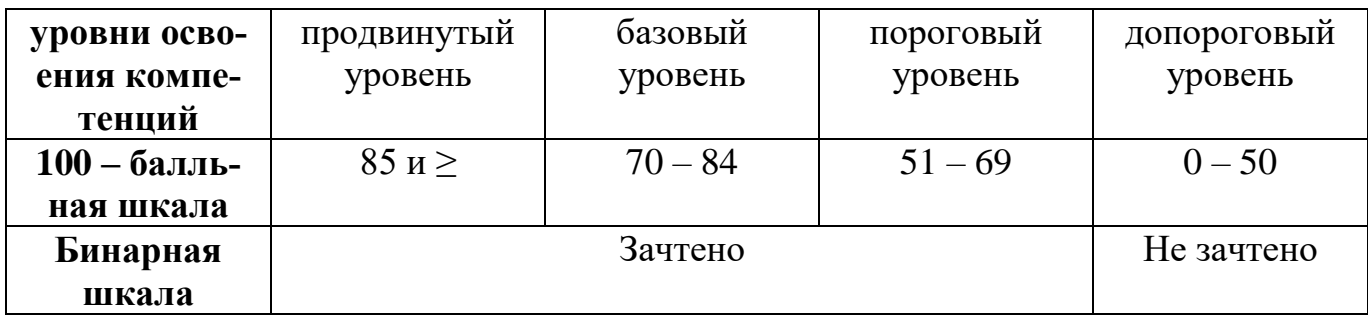

#### Шкала оценок при текущем контроле успеваемости по различным показателям

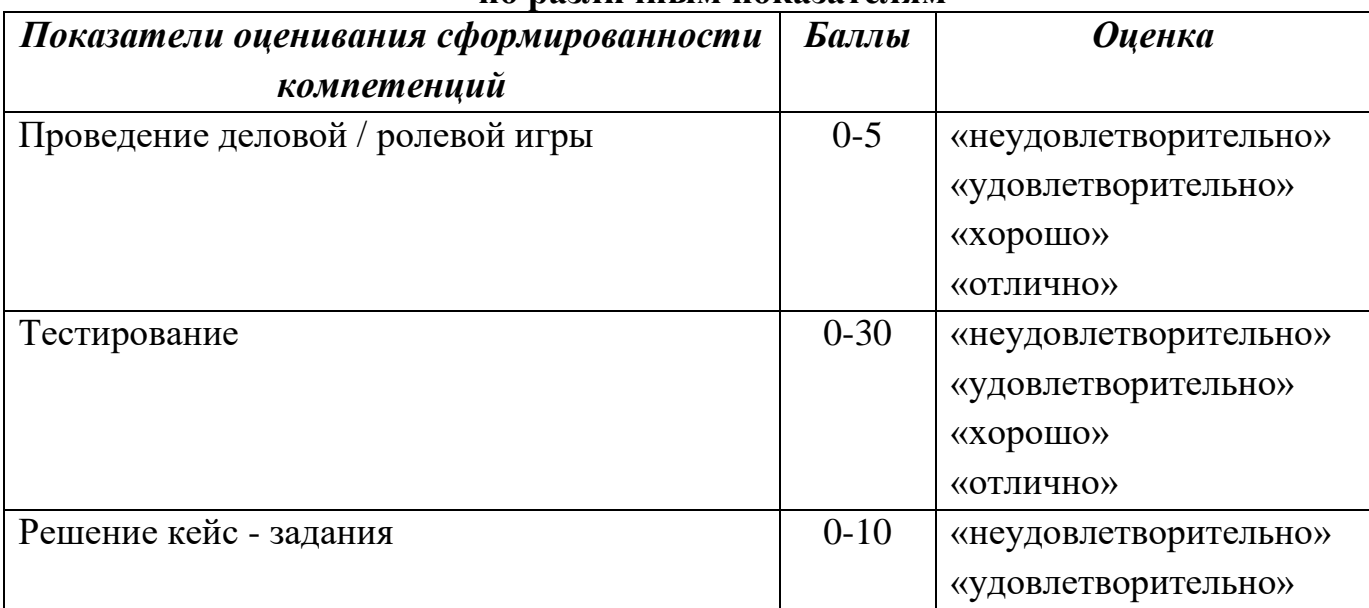

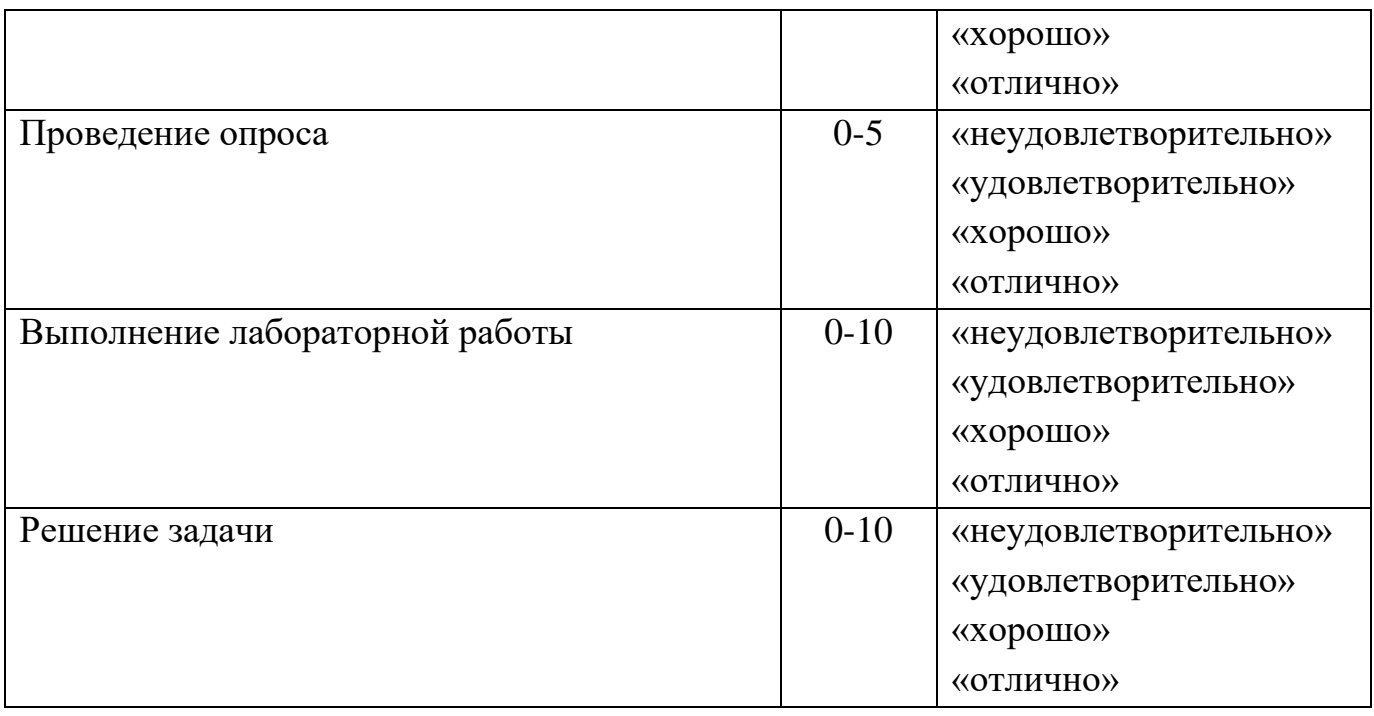

## **Соответствие критериев оценивания уровню освоения компетенций по текущему контролю успеваемости**

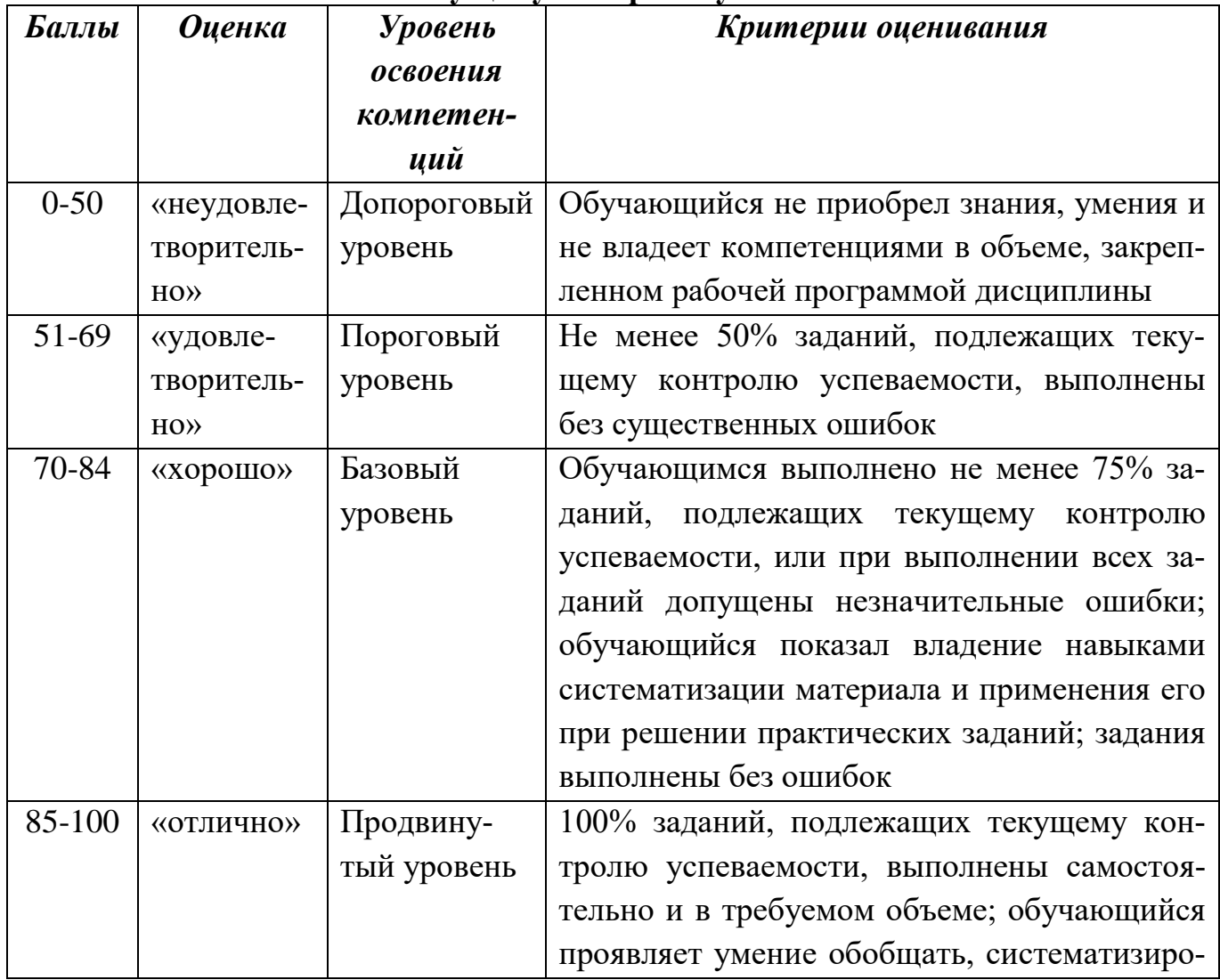

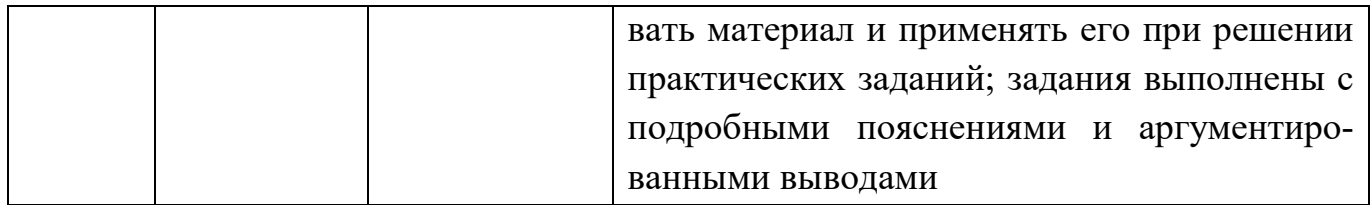

## **Шкала оценок по промежуточной аттестации**

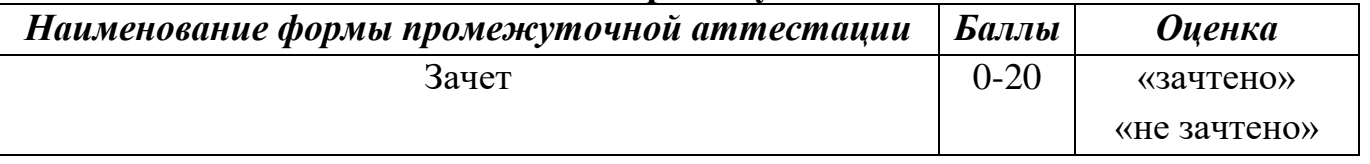

# **Соответствие критериев оценивания уровню освоения компетенций по промежуточной аттестации обучающихся**

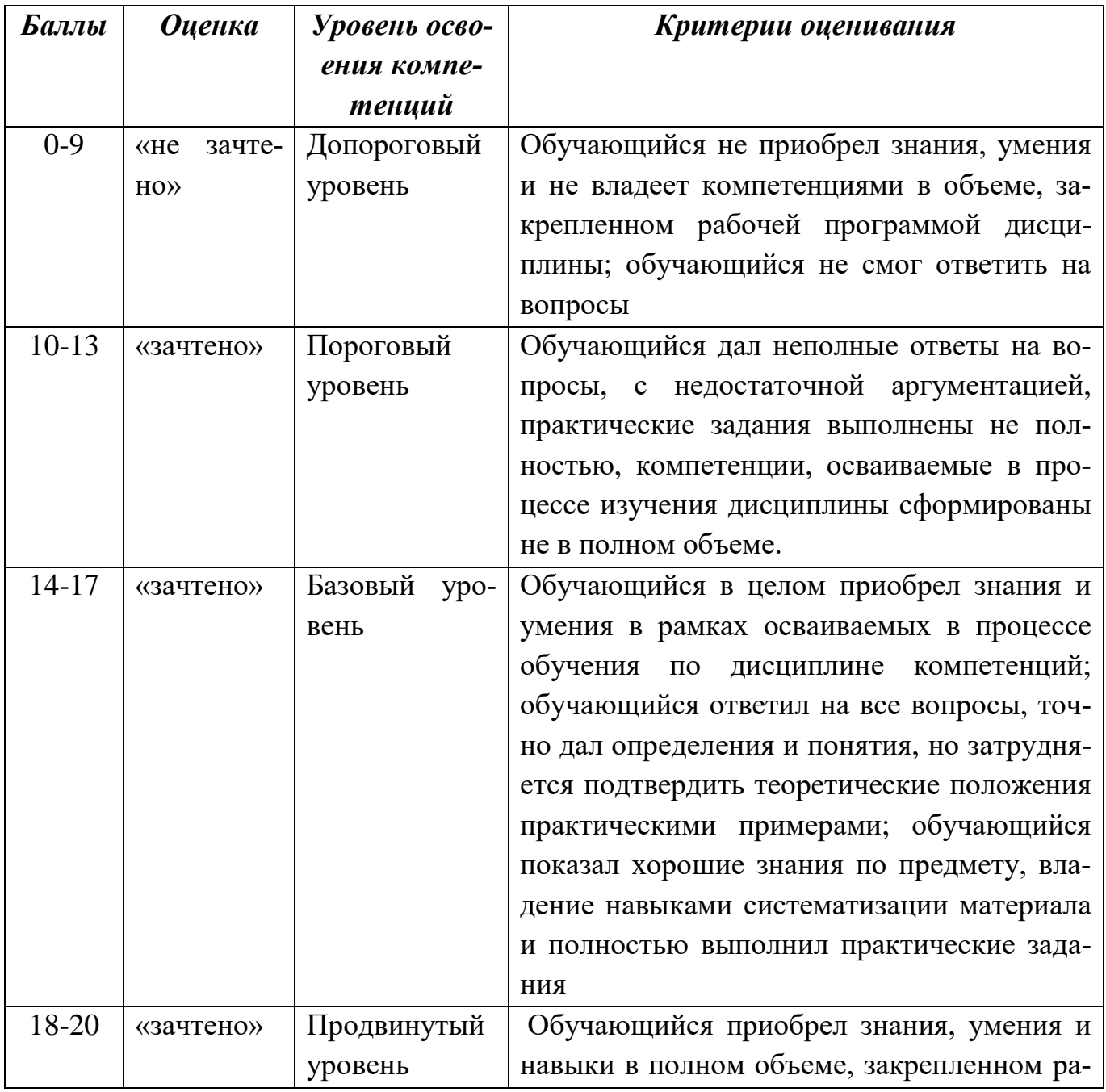

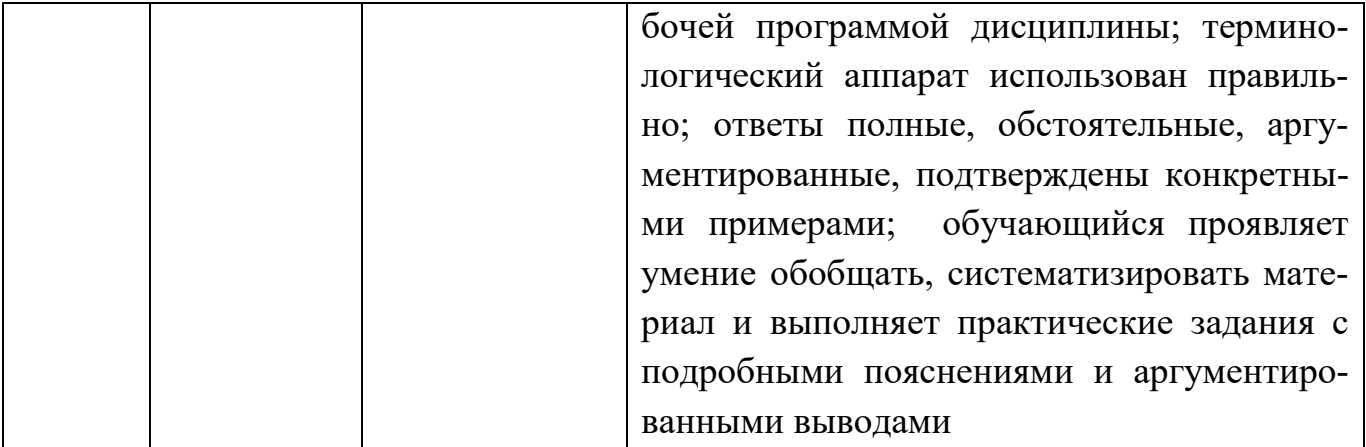

# РАЗДЕЛ 4. Методические материалы, определяющие процедуры оценивания знаний, умений, навыков, характеризующие этапы формирования компетенний

Устная форма позволяет оценить знания и кругозор студента, умение логически построить ответ, владение монологической речью и иные коммуникативные навыки. Проводятся преподавателем с обучающимся на темы, связанные с изучаемой дисциплиной, рассчитана на выяснение объема знаний обучающегося по определенному разделу, теме, проблеме и т.п.

На опрос студентов отводится 15 минут. За ответ на теоретические вопросы студент может получить максимально 10 баллов. Если полно и аргументировано отвечает по содержанию задания, излагает материал последовательно и правильно  $-10$  баллов. Излагает материал последовательно и правильно, но допускает некоторые неточности – 7 баллов. Излагает материал непоследовательно и неполно и допускает ошибки - 4 балла. Хаотично излагает материал, искажающие их смысл, беспорядочно и неуверенно излагает материал - 1 балл.

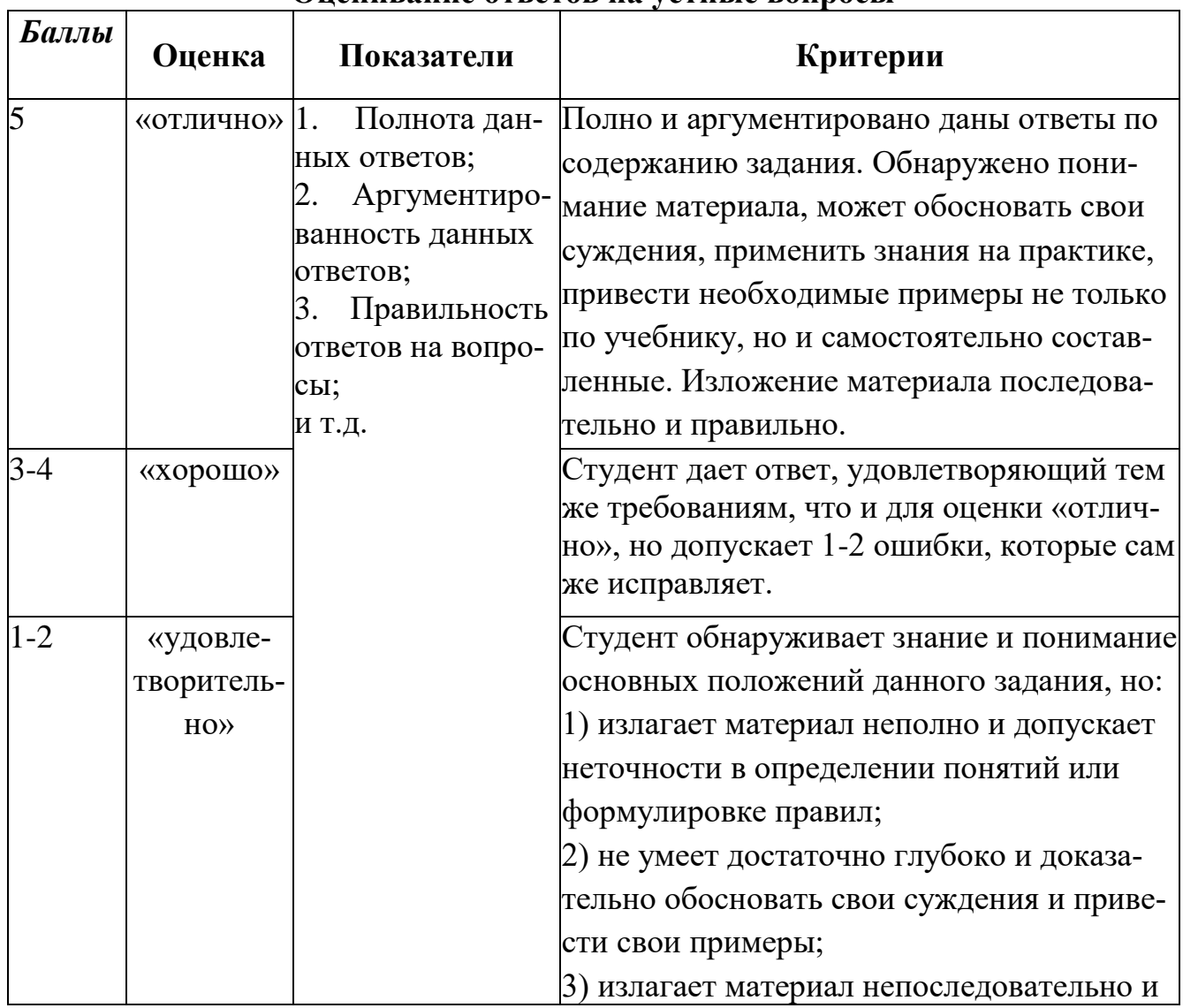

#### Опенивание ответов на устные вопросы

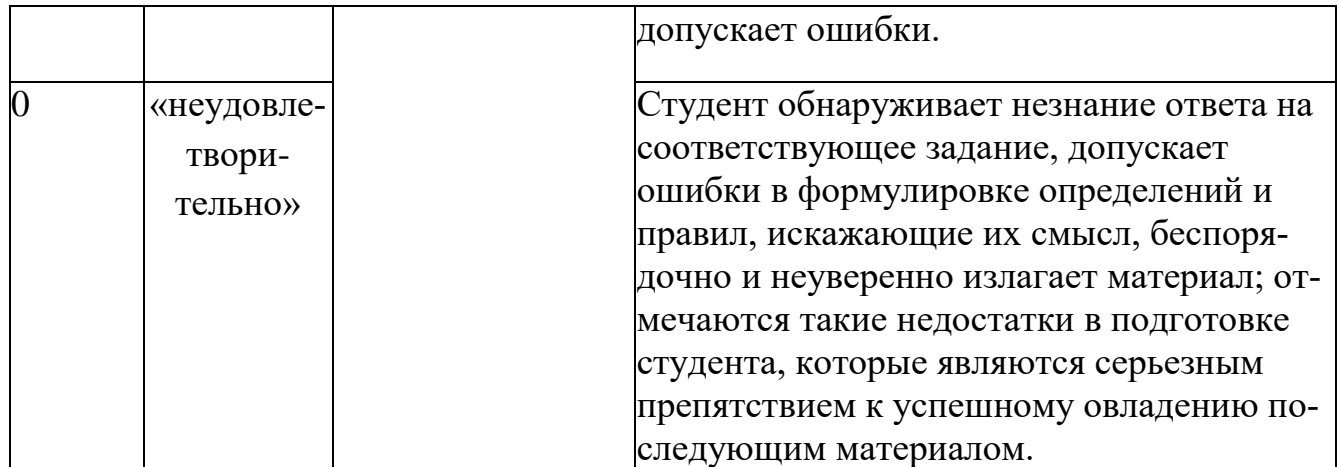

**Тестирование** проводится на семинарских занятиях. Самостоятельное выполнение обучающимся учебной группы в течение 30 минут индивидуального тестового задания.

Цель блока - формирование инструментальной компетенции использовать знания базового аппарата дисциплины для решения конкретных задач, самостоятельного приобретения знаний данной дисциплины в условиях повышения личностной мотивации выполнения работы.

Образовательными задачами блока являются:

– глубокое изучение лекционного материала, изучение методов работы с учебной литературой, получение персональных консультаций у преподавателя;

– решение спектра прикладных задач, в том числе профессиональных;

– работа с организационно - управленческими документами

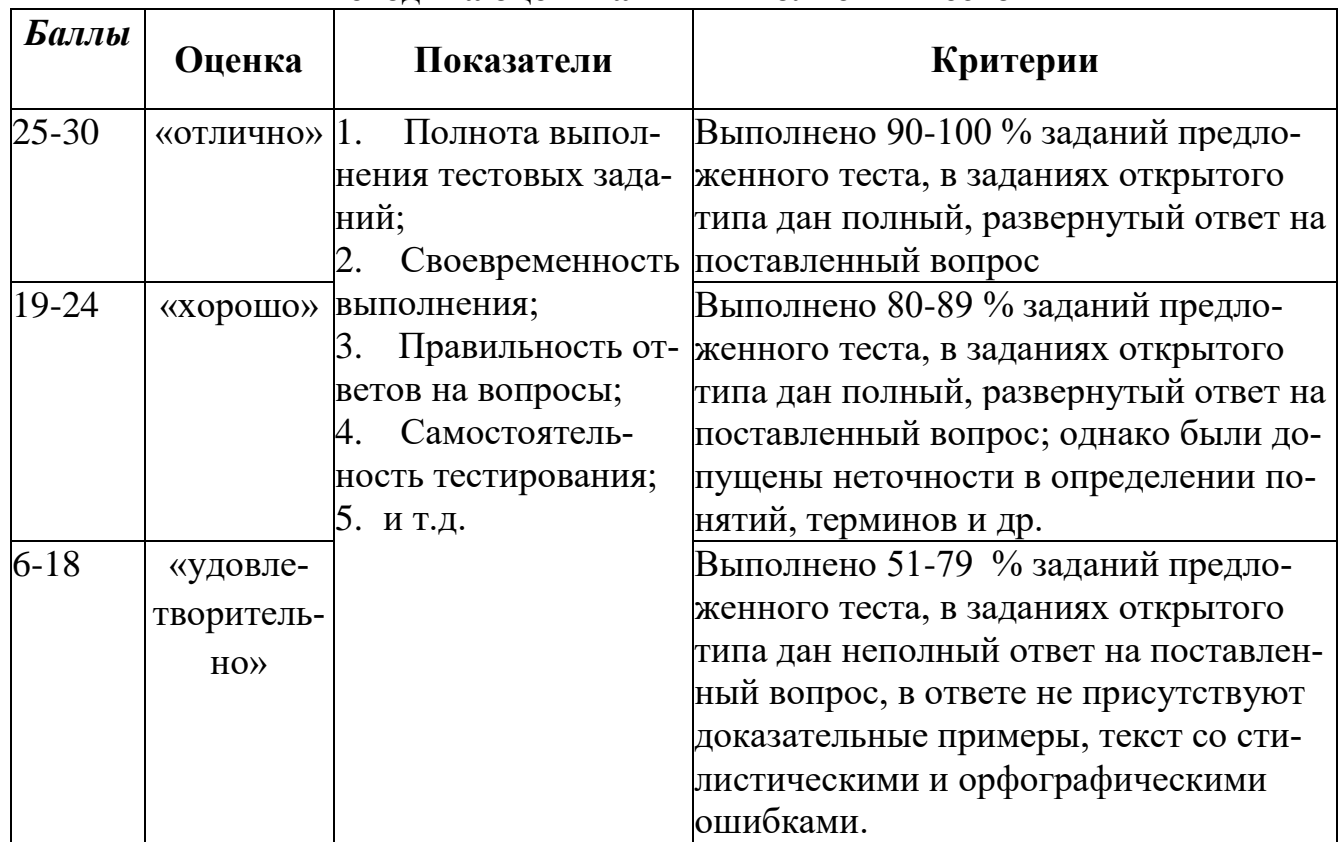

#### **Методика оценивания выполнения тестов**

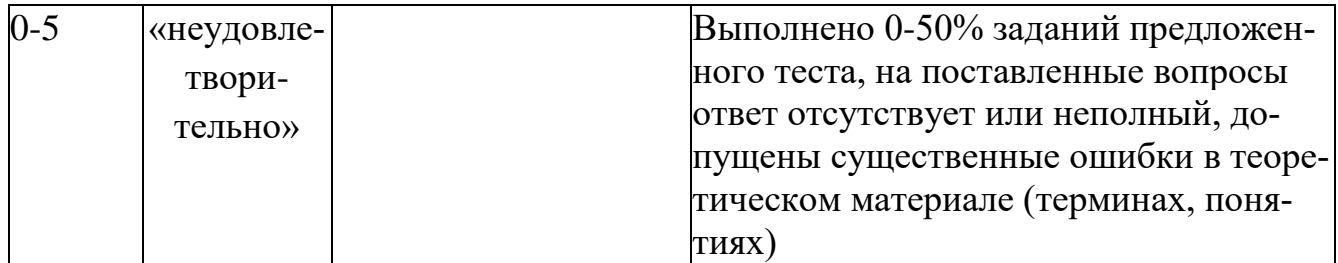

Метод кейсов способствует развитию у обучающихся самостоятельного мышления, умения выслушивать и учитывать альтернативную точку зрения, аргументировано высказать свою. С помошью этого метода студенты имеют возможность проявить и усовершенствовать аналитические и оценочные навыки, научиться работать в команде, находить наиболее рациональное решение поставленной проблемы.

Метод case-study или метод конкретных ситуаций представляет собой метод активного проблемно-ситуационного анализа, основанный на обучении путем решения конкретных задач, ситуаций (выполнения кейс-заданий) Ознакомление студентов с текстом кейса и последующий анализ кейса может осуществляться заранее (за несколько дней до его обсуждения) как самостоятельная работа студентов. Обсуждение небольших кейсов может быть включено в учебный процесс, и студенты могут знакомиться с ними непосредственно на занятиях.

Общая схема работы с кейсом на этапе анализа может быть представлена следующим образом: в первую очередь следует выявить ключевые проблемы кейса и понять, какие именно из представленных важны для решения; войти в ситуационный контекст кейса, определить, кто его главные действующие лица, отобрать информацию необходимую для анализа, понять, какие трудности могут возникнуть при решении задачи. Максимальная польза из работы над кейсами будет извлечена в том случае, если студенты при предварительном знакомстве с ним.

На решение кейс-заданий отводится 45 минут. Студент может получить максимально 20 баллов. Кейс-задание выполнено полностью, в рамках регламента, установленного на публичную презентацию, студент приводит полную четкую аргументацию выбранного решения на основе качественно сделанного анализа. Демонстрируются хорошие теоретические знания, имеется собственная обоснованная точка зрения на проблему и причины ее возникновения- 20 баллов. Кейсзадание выполнено полностью, но в рамках установленного на выступление регламента, студент не приводит полную четкую аргументацию выбранного решения. Имеет место излишнее теоретизирование, или наоборот, теоретическое обоснование ограничено, имеется собственная точка зрения на проблемы, но не все причины ее возникновения установлены- 15 баллов.

Кейс-задание выполнено более чем на 2/3, но в рамках установленного на выступление регламента, студент расплывчато раскрывает решение, не может четко аргументировать сделанный выбор, показывает явный недостаток теоретических знаний. Выводы слабые, свидетельствуют о недостаточном анализе фактов, в основе решения может иметь место интерпретация фактов или предполо-

жения, Излагает материал непоследовательно и неполно и допускает ошибки - 9 баллов. Кейс-задание не выполнено, или выполнено менее чем на треть. Отсутствует детализация при анализе кейса, изложение устное или письменное не структурировано. Если решение и обозначено в выступлении или отчетепрезентации, то оно не является решением проблемы, которая заложена в кейсе-3 баллов.

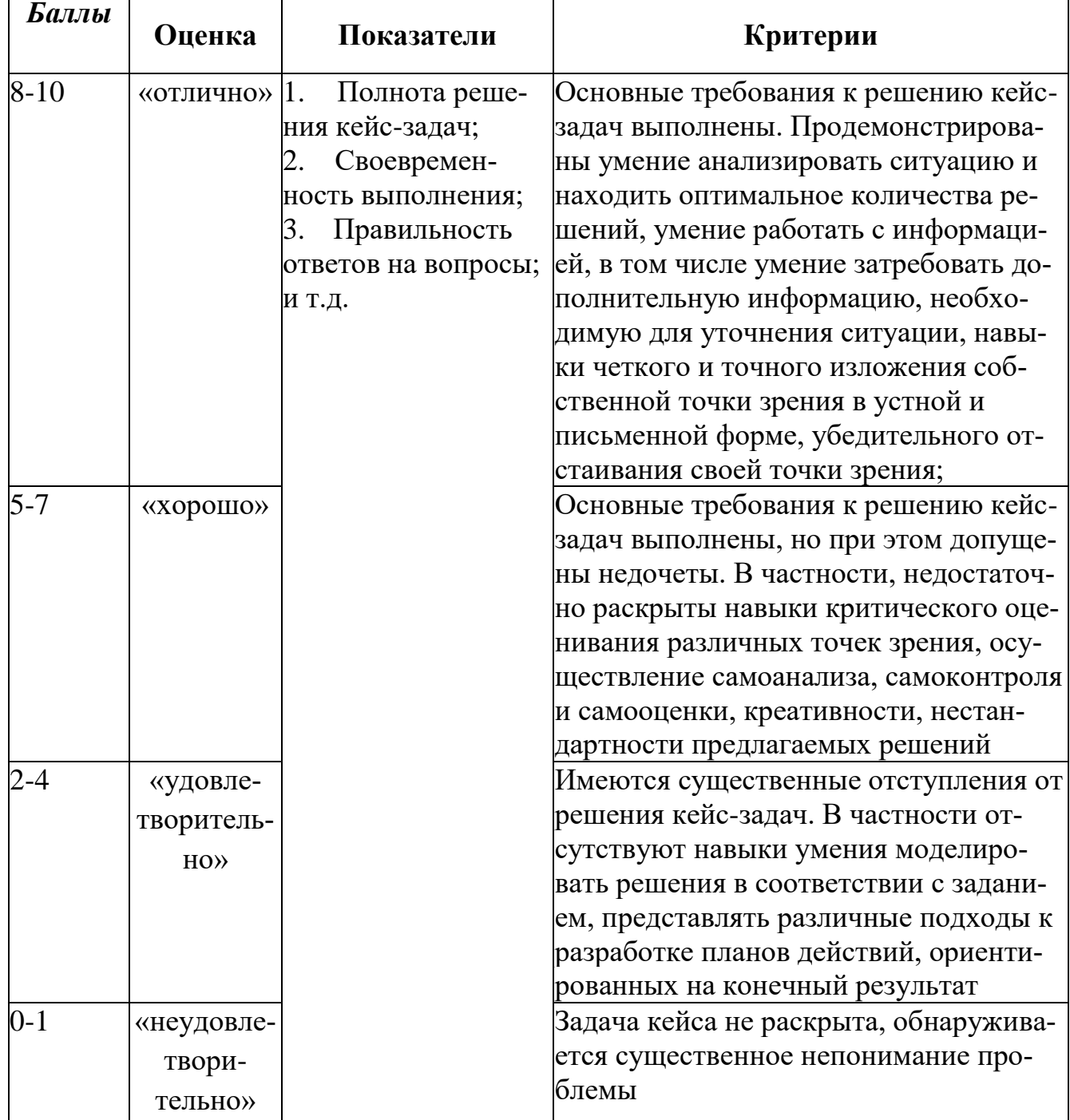

#### Методика оценивания выполнения кейс-задач

Задача - одна из форм аудиторных занятий, на которых студенты под руководством преподавателя приобретают необходимые умения и навыки по тому или иному разделу определенной дисциплины, входящей в учебный план.

Важнейшим элементом практического занятия является учебная задача (проблема), предлагаемая для решения. Преподаватель, подбирая задания для практического занятия, должен всякий раз ясно представлять дидактическую цель: формирование каких навыков и умений применительно к каждой проблеме необходимо достичь, каких усилий от обучающихся это потребует, в чем должно проявиться творчество студентов при решении данной проблемы.

Выполняя ту или иную задачу, учащиеся овладевают определенным кругом знаний, приобретают умения и навыки самостоятельного решения поставленной перед ними задачи, усваивают глубже и лучше тот материал, на котором было построено задание.

В процессе их выполнения осуществляется выработка практических умений и навыков, появляется и развивается инициатива учащихся, их творчество.

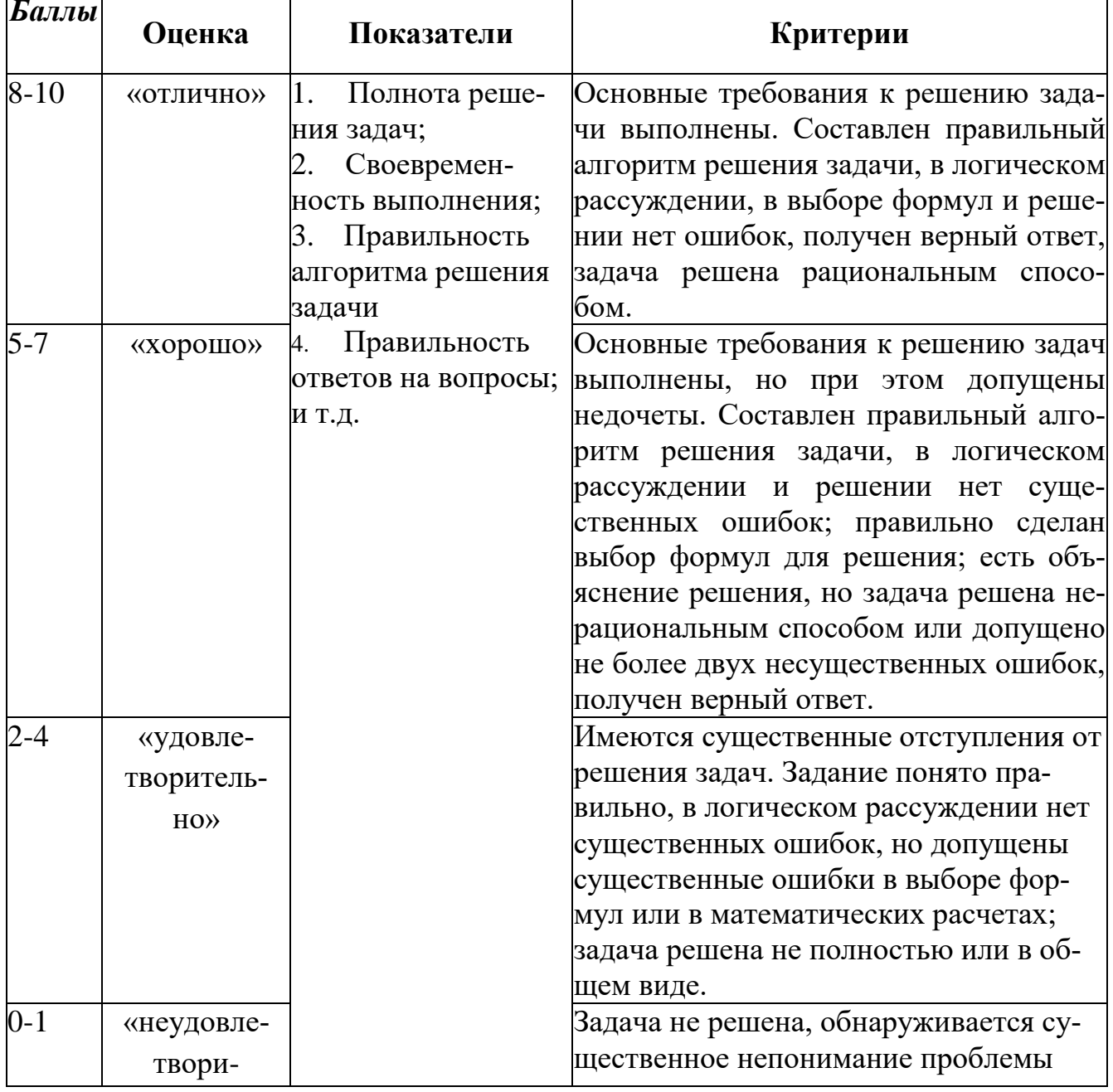

#### Методика оценивания выполнения решения задачи

#### Проведение деловой / ролевой игры

Деловая (ролевая) игра является разновидностью имитационного моделирования - игровое построение, представляющее собой профессиональную ситуацию, и связанную с ней исполнение обучающимися определенных ролей. Деловую (ролевую) игру можно рассматривать как способ интенсификации творческой мыслительной деятельности в условиях организации группового и коллективного взаимодействия по выработке последовательности решений в искусственно созданной ситуации.

Деловая (ролевая) игра создает условия для глубокого и полного усвоения учебного материала на основе системного применения знаний в решении профессиональных проблем, она позволяет синтезировать знания из различных дисциплин, создает условия для творческого мышления в процессе анализа производственных ситуаций и поиска способов их решения. Участие в деловой игре стимулирует развитие личностного потенциала обучающихся, их самореализацию и самоутверждение в творческих ситуациях игрового взаимодействия. Деловая (ролевая) игра формирует интерес и эмоционально-ценностное отношение к профессиональной и учебной деятельности.

Особенностью деловой (ролевая) игры является ее двуплановость: играющий выполняет деятельность, связанную с решением конкретных задач, с другой - данная деятельность носит условный характер, позволяющий быть достаточно свободным, раскованным, выступая в определенной роли, студент в полной мере проявляет свои способности и возможности. Задачей мастера п/о (преподавателя) - найти верное соотношение учебных и игровых действий, обеспечивающее общее и профессиональное развитие личности будущего специалиста. Правильное представление дидактической сущности, методически грамотное проектирование урока, построение его в соответствии с определенными принципами и правильным подбором темы урока дает прекрасный результат для оценки знаний, умений, навыков студентов.

Проведение игр рекомендуется в качестве проверочных работ одной  $\mathbf{1}$ п/темы, темы или целого раздела.

Игры должны быть интересными не только мастеру п/о, но и учащим- $\overline{2}$ . ся, актуальными на сегодняшний момент.

Мастер п/о может, по-своему усмотрению, разделить группу на ко-3. манды, игровые роли, подгруппы.

Повторение теоретического курса даёт возможность лучшего усвое- $\mathbf{4}$ . ния материала.

Разработка заданий при проведении п/о может быть как на п/группу, 5. команду, индивидуальное задание для учащегося.

В заданиях учитывается время, в течение которого оно будет выполнено; сложность работы, а так же степень усвоения технологического процесса.

Для практического применения деловых (ролевых) игр на уроках производственного (теоретического) обучения по целевой направленности данный урок разработан в виде ситуационной игры, направленной на анализ предложенных ситуаций, преодоления выявленных в них проблем, разрешение данных ситуаций и овладение студентами способами действий в данных ситуациях.

Данная игра является игрой с нестрогим соперничеством, основанной на конкуренции, соперничестве в разработке одной проблемы, которое делает игру острее и обеспечивает творческую активность студентов в выдвижении новых идей и подходов.

По степени участия студентов – игра с предварительной подготовкой, которая формирует умение анализировать и систематизировать исходный материал, включение студентов в исследовательскую деятельность на этапе подготовки к игре.

По способу создания и разрешения проблемных ситуаций данная игра относится к игре с заданной проблемной ситуацией, которая может быть разрешена на стадии группового обсуждения и совместного принятия решения. Наметив пути решения, определив ролевое поведение участников, студенты разыгрывают ситуацию, иллюстрируя принятое решение.

По дидактическим целям данная игра относится – обеспечение систематизации и обобщения изученного учебного материала на основе его применения к конкретной ситуации.

Роль преподавателя (мастера п/о) является проектирование и разработка , а также подведение итогов и анализ результата игры. При этом важно, чтобы первичный анализ результатов игры и рефлексию своих действий в ходе ее выполняли сами обучающиеся. В ходе игры преподаватель (мастер п/о) занимает позицию игротехника.

## Критерии оценок

1. При оценке проведения ролевой (деловой) игры мастер п/о учитывает работу учащихся в команде:

-умение поддерживать и выручать друг друга в сложных ситуациях (которую задает мастер п\о),

- умение своевременно и грамотно ответить на поставленный вопрос

- умение работать командой с дидактическим материалом, инструкционными картами, плакатами, учебниками.

2. Оценивается работа каждого учащегося, для этого каждый участник команды получает свою роль. Это способствует отслеживанию знаний каждого учащегося и команды в целом.

3. Каждый участник команды, т.е. каждый учащийся получает после окончания игры- урока оценку; это стимулирует и вызывает дополнительный интерес учащихся.

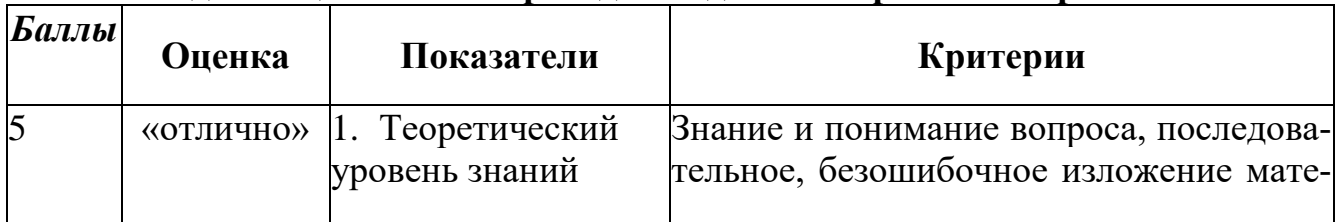

#### **Методика оценивания проведения деловой / ролевой игры**

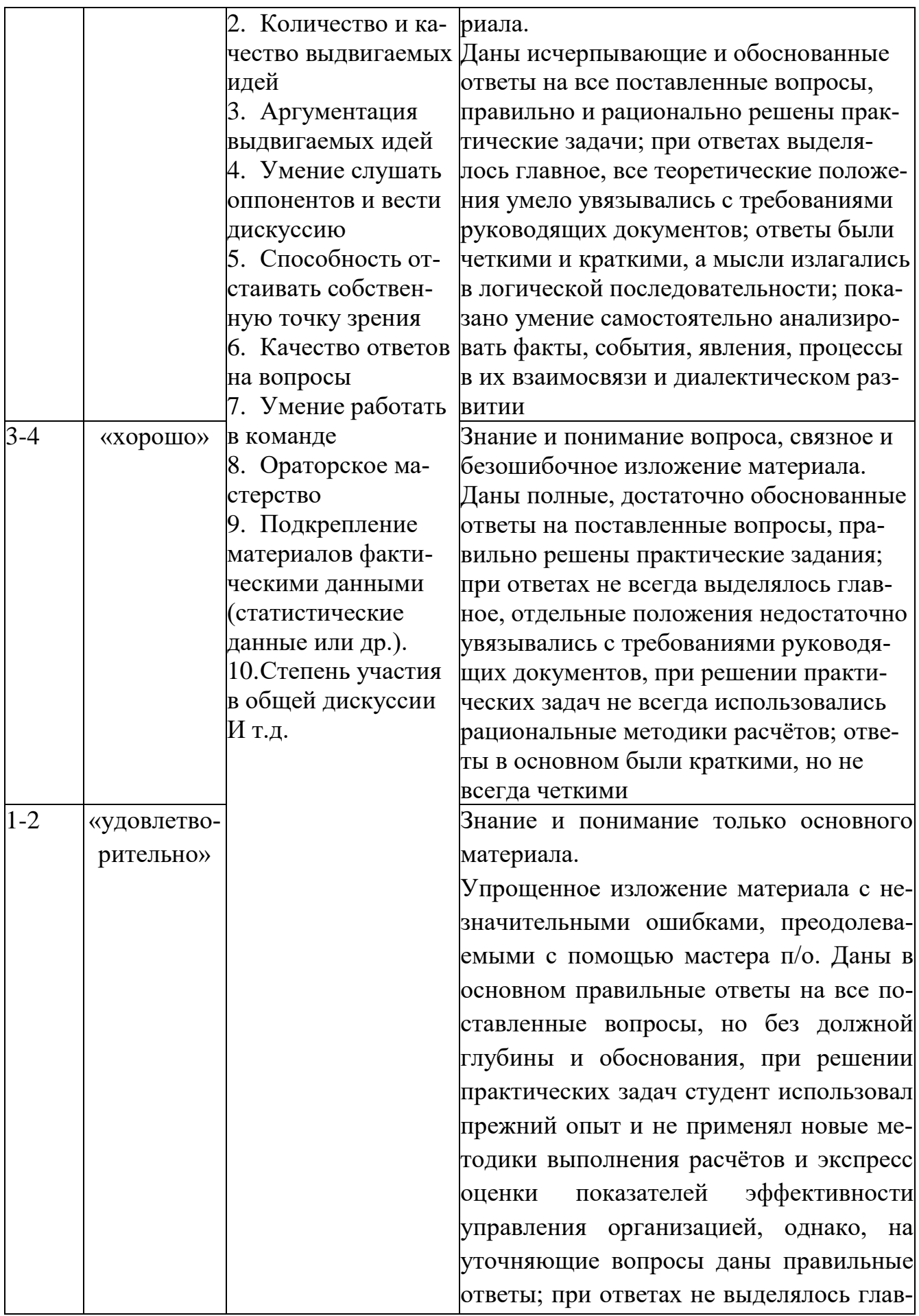

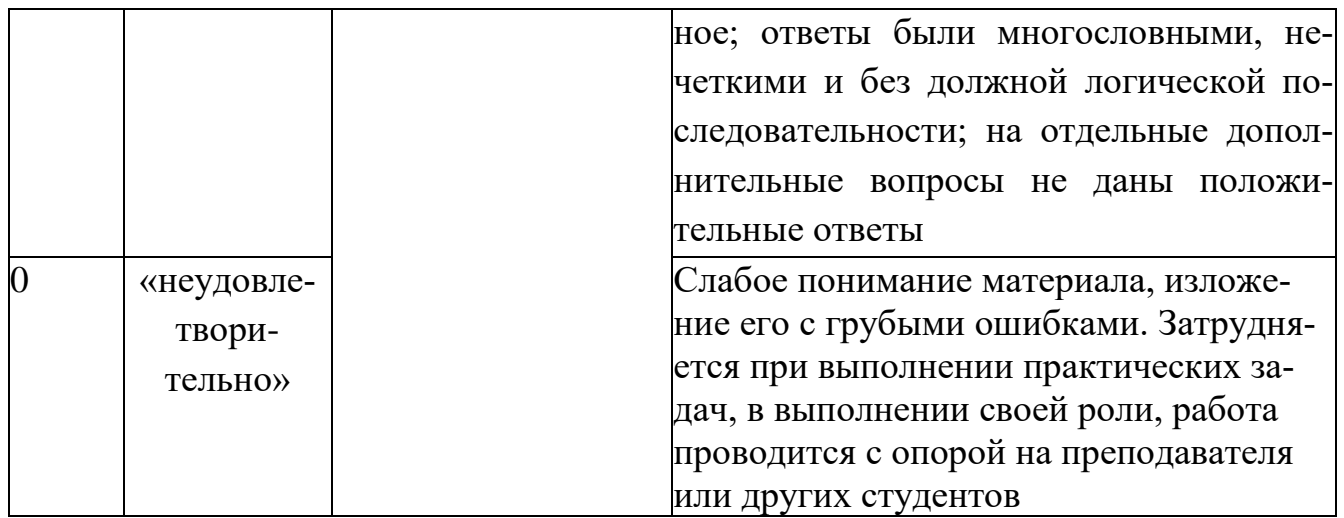

Лабораторная работа - это форма организации учебного процесса, когда обучающиеся по заданию и под руководством преподавателя самостоятельно разрабатывают приложения, осуществляют настройку подсистемы безопасности, проводят измерения, элементарные исследования на основе специально разработанных заданий. Лабораторная работа как вид учебного занятия должна проводиться в специально оборудованных учебных лабораториях. Продолжительность - не менее двух академических часов. Необходимыми структурными элементами лабораторной работы, помимо самостоятельной деятельности студентов, являются инструктаж, проводимый преподавателем, а также организация обсуждения итогов выполнения лабораторной работы.

Содержание лабораторного занятия определяется перечнем формируемых компетенций по конкретной учебной дисциплине, а также характеристикой профессиональной деятельности выпускников, требованиями к результатам освоения основной профессиональной образовательной программы.

Защита лабораторной работы позволяет оценить умение и владение обучающегося излагать суть поставленной задачи, применять стандартные методы решения задачи с использованием имеющейся лабораторной базы, проводить анализ результата работы.

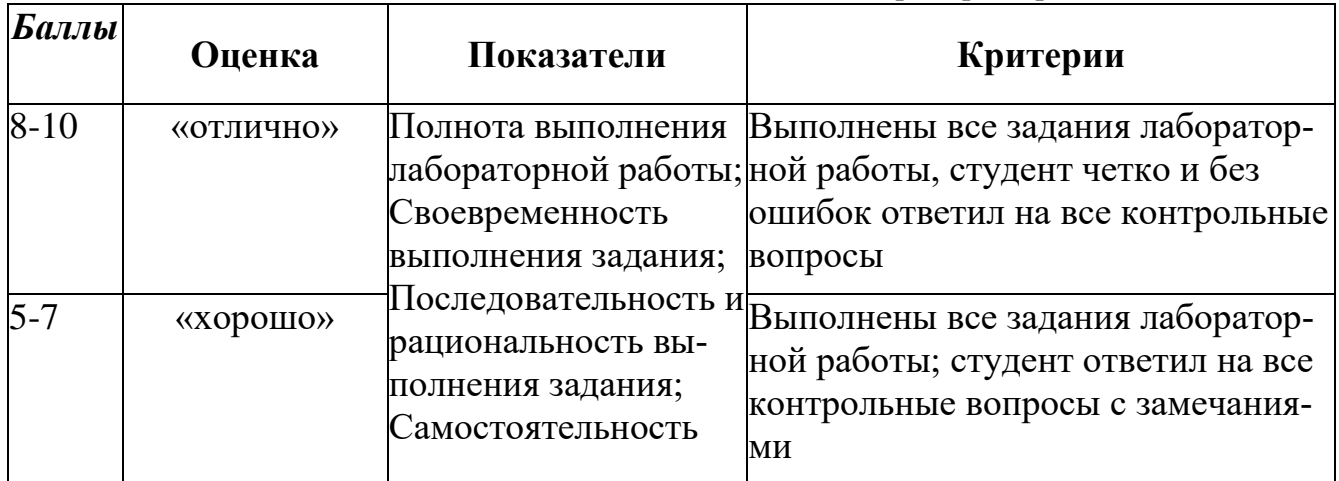

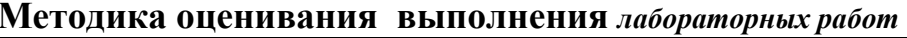

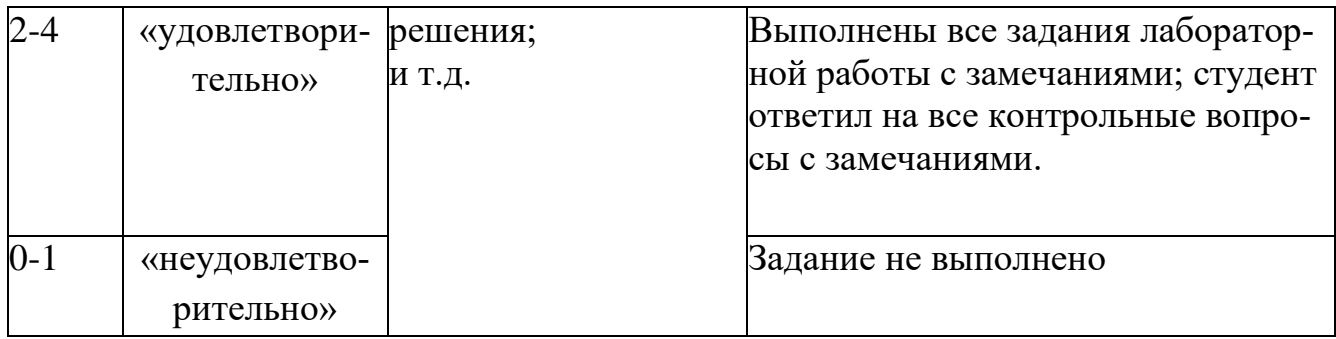

**Зачет**, как правило, служат формой проверки успешного усвоения учебного материала лекционных курсов, практических и семинарских занятий, выполнения студентами лабораторных работ.

По результатам зачета слушателю выставляется оценка «зачтено» или «не зачтено». Формы проведения зачетов (устный опрос по билетам, письменная работа, тестирование и др.) описываются в рабочей программе и доводятся до сведения слушателей в начале обучения.

Обучающемуся даётся время на подготовку - время подготовки ответа в устной форме при сдаче зачета должно составлять не менее 20 минут. Время ответа - не более 10 минут. Преподавателю предоставляется право задавать обучающимся дополнительные вопросы в рамках программы.

Оценивается владение материалом, его системное освоение, способность применять нужные знания, навыки и умения при анализе проблемных ситуаций и решении практических заданий

Качественная оценка «зачтено», внесенная и зачетную ведомость, является результатом успешного усвоения учебного материала. Если слушатель не явился на зачет или отказался от прохождения аттестации в связи с неподготовленностью, то в зачетную ведомость ему выставляется оценка «не зачтено».

# **Лист актуализации оценочных материалов по дисциплине «Рынки ИКТ и организация продаж»**

Оценочные материалы пересмотрены, обсуждены и одобрены на заседании кафедры

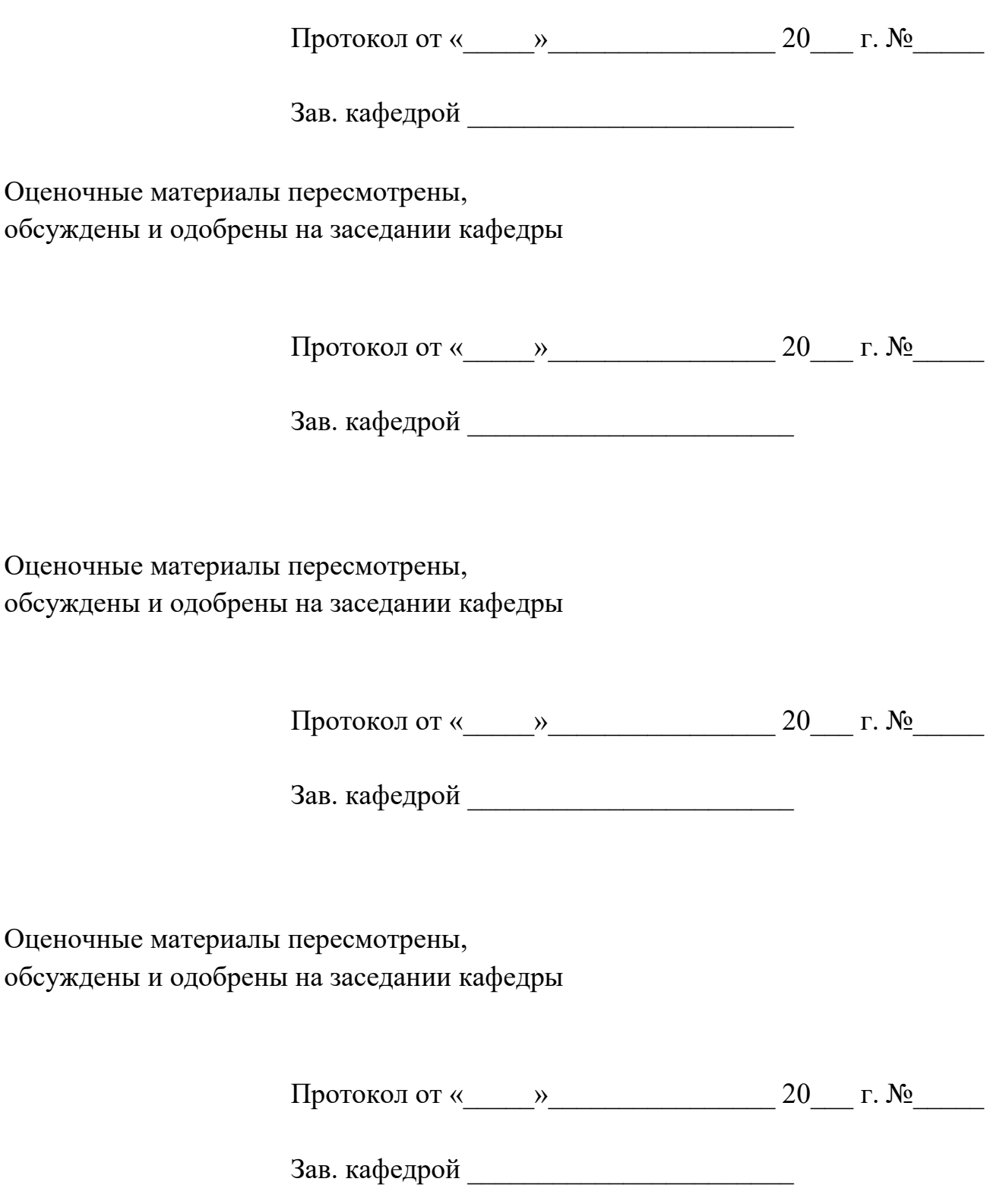